### **Public and Private, Common Flaws in ICS Network Protocols**

Mars Cheng and Selmon Yang *Cyber Threat Researcher and Staff Engineer, TXOne Networks* 

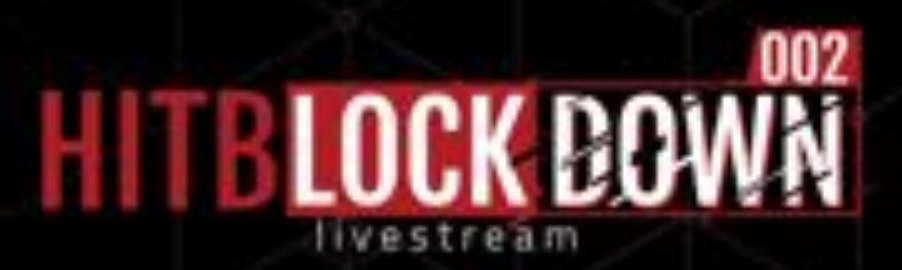

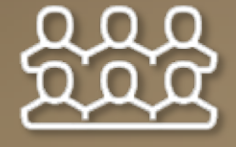

WHO WE ARE

### A Joint venture company of Trend Micro Inc. and Moxa Inc.

30 years<sup>+</sup> Cybersecuirty Threat Intelligent 30 years+ OT Network Expertise

**TXOne Networks Industry Adaptive Solution OT-Threat** 

To accelerate the industrial world to secure automation and data exchange

**Defense** 

**Expertise**

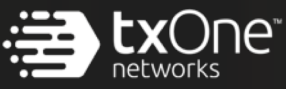

**Focused Technology**

### **Who we are?**

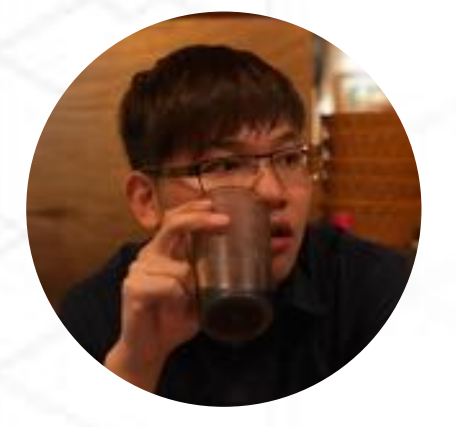

Mars Cheng ICS/SCADA Security Research Threat Hunting Web, App, IoT, ICS/SCADA Penetration **Testing** Applied Cryptography Cyber Threat Researcher

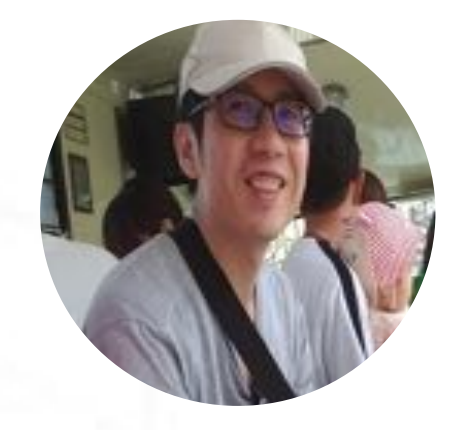

Selmon Yang

Staff Engineer

IT/SCADA Protocol Parsing Linux Kernel Programming Honeypot Deployment & Optimization

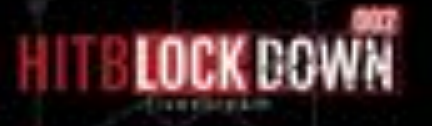

### **Outline**

- ICS Architecture and Attack Vectors
- Public and Private: ICS Protocols
- Common Flaws in ICS Protocols
- How to Work Against ICS Network Protocol Attacks

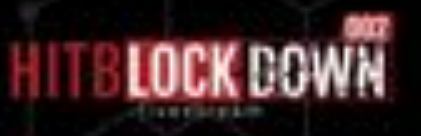

# ICS Architecture and Attack Vectors

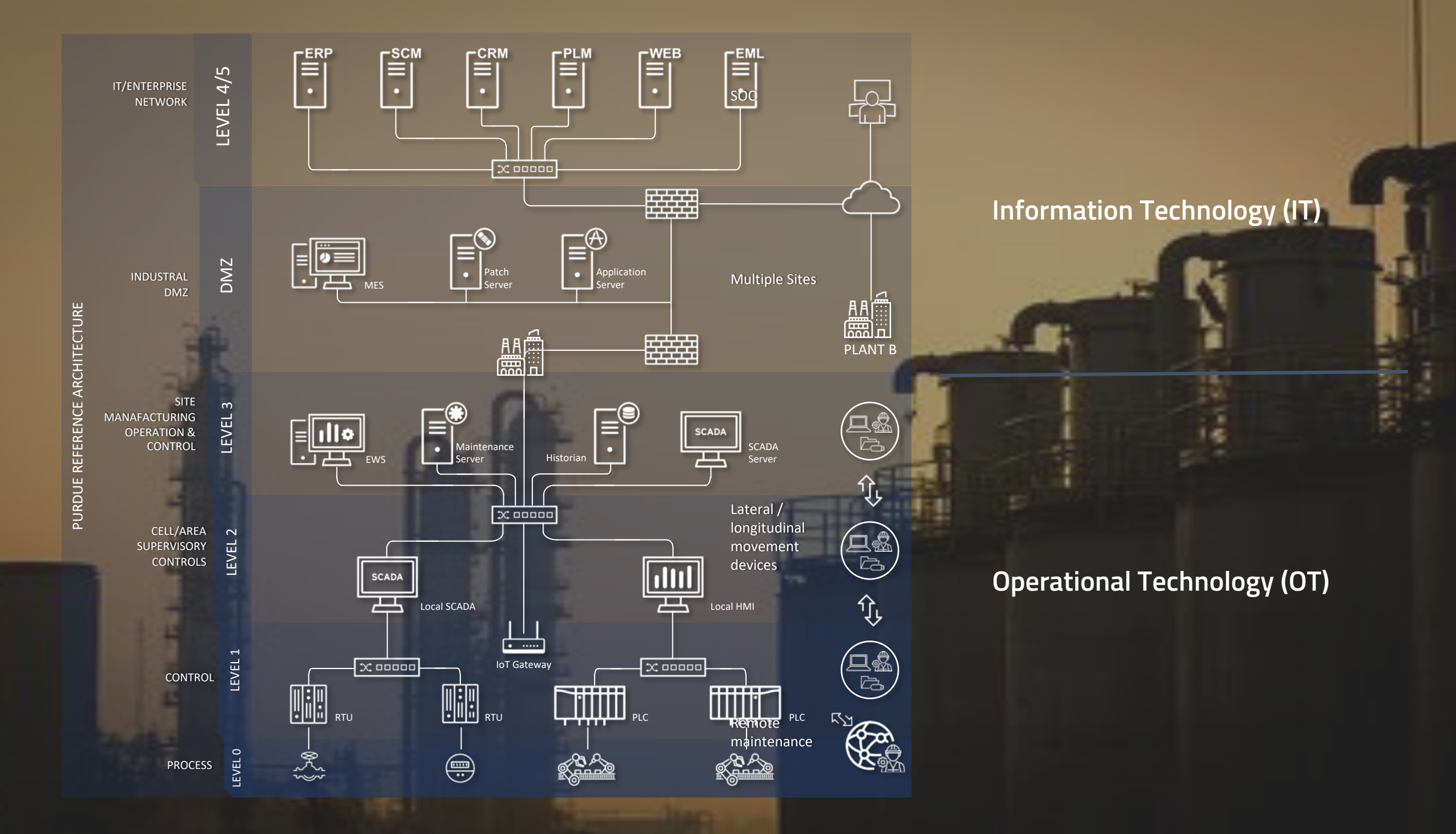

### **Common ICS Architecture**

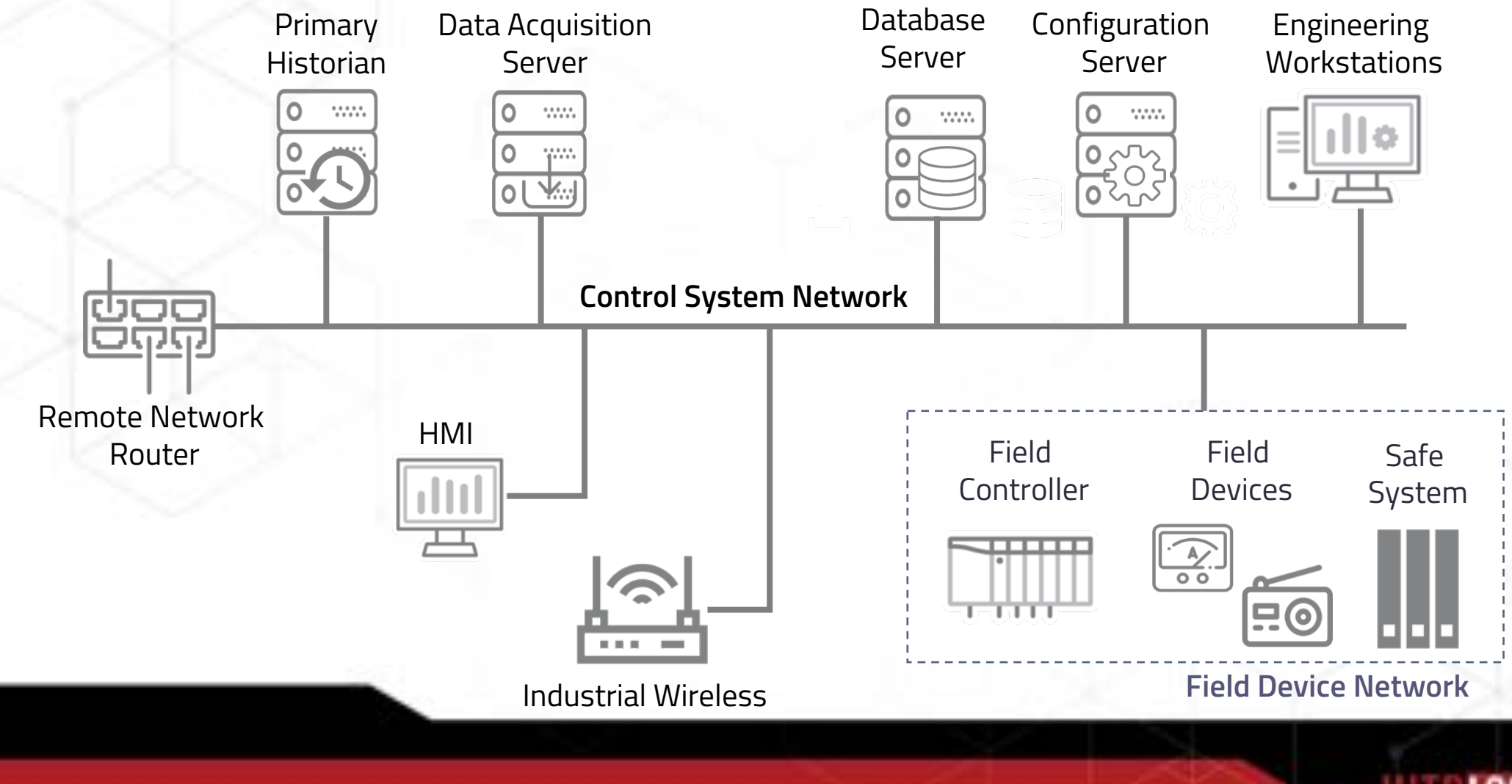

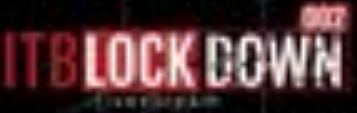

# **ICS-Related Vulnerabilities Information**

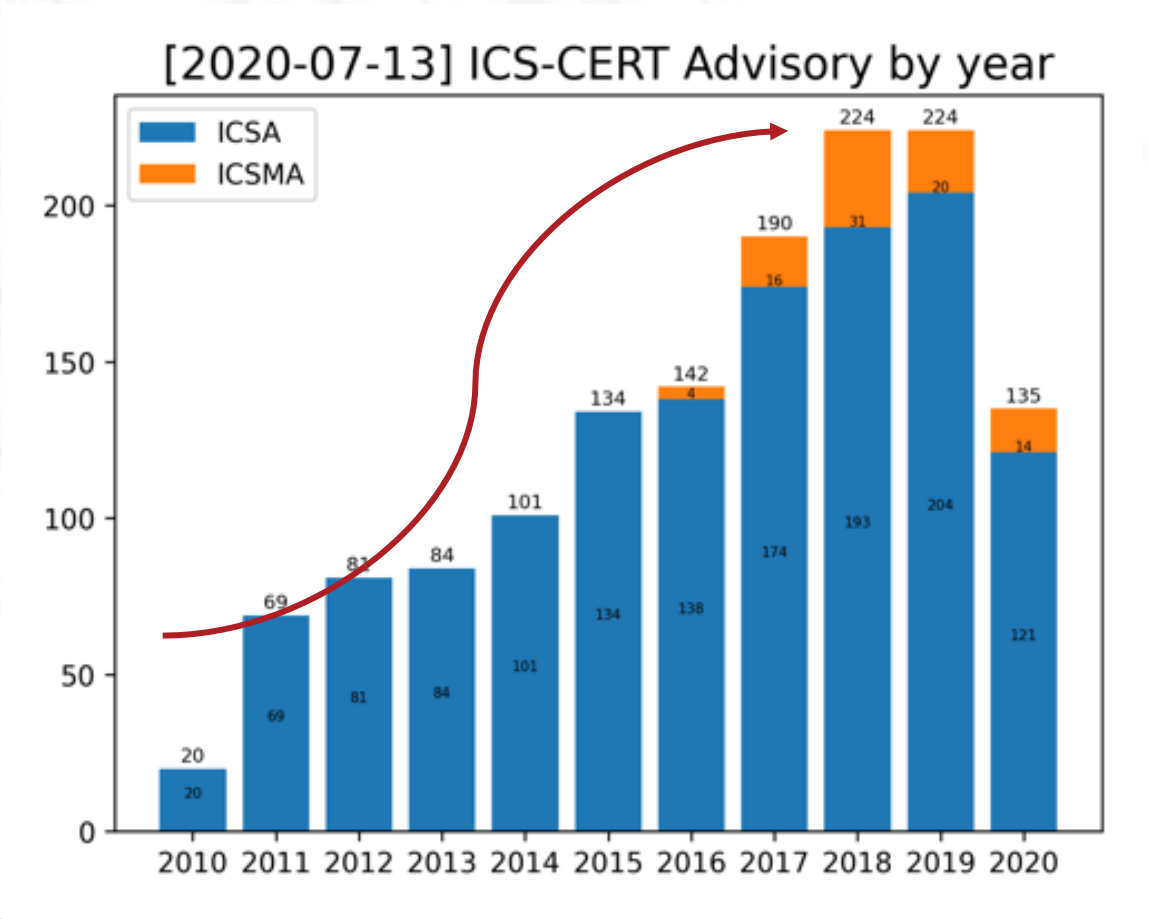

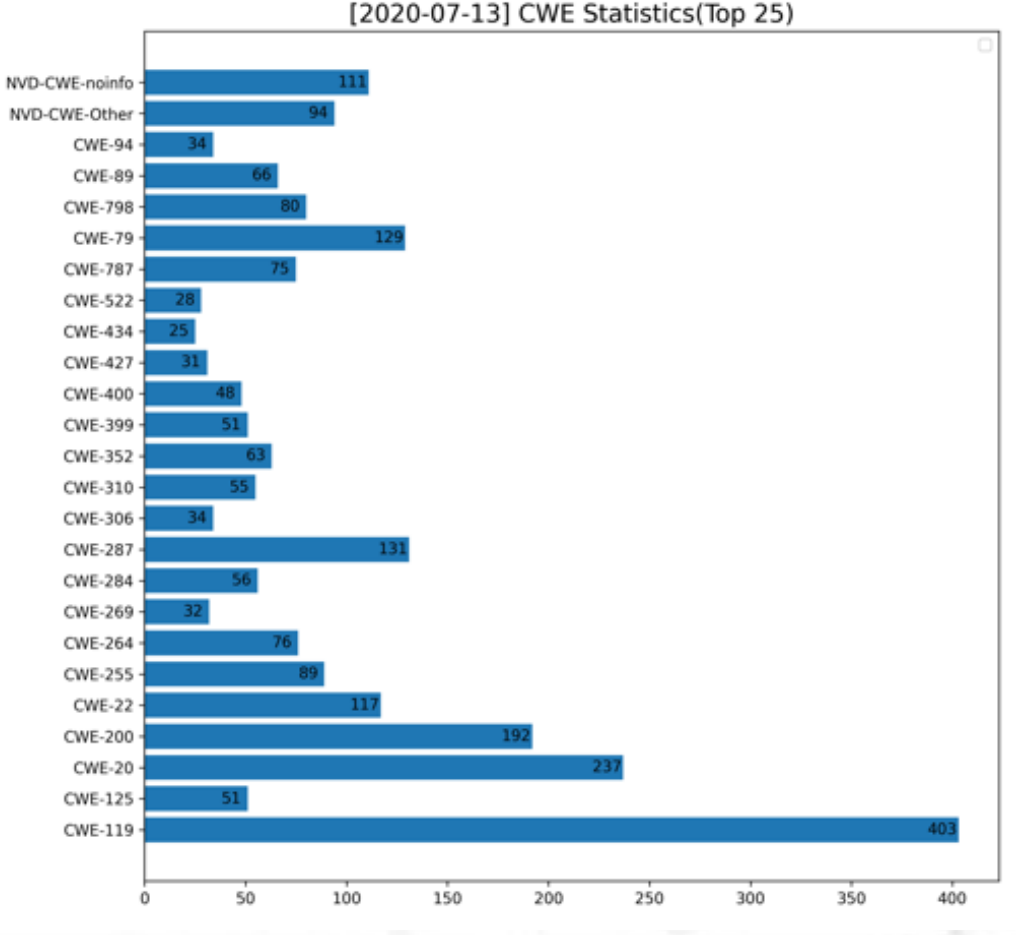

### **ICS-Related Vulnerabilities Information**

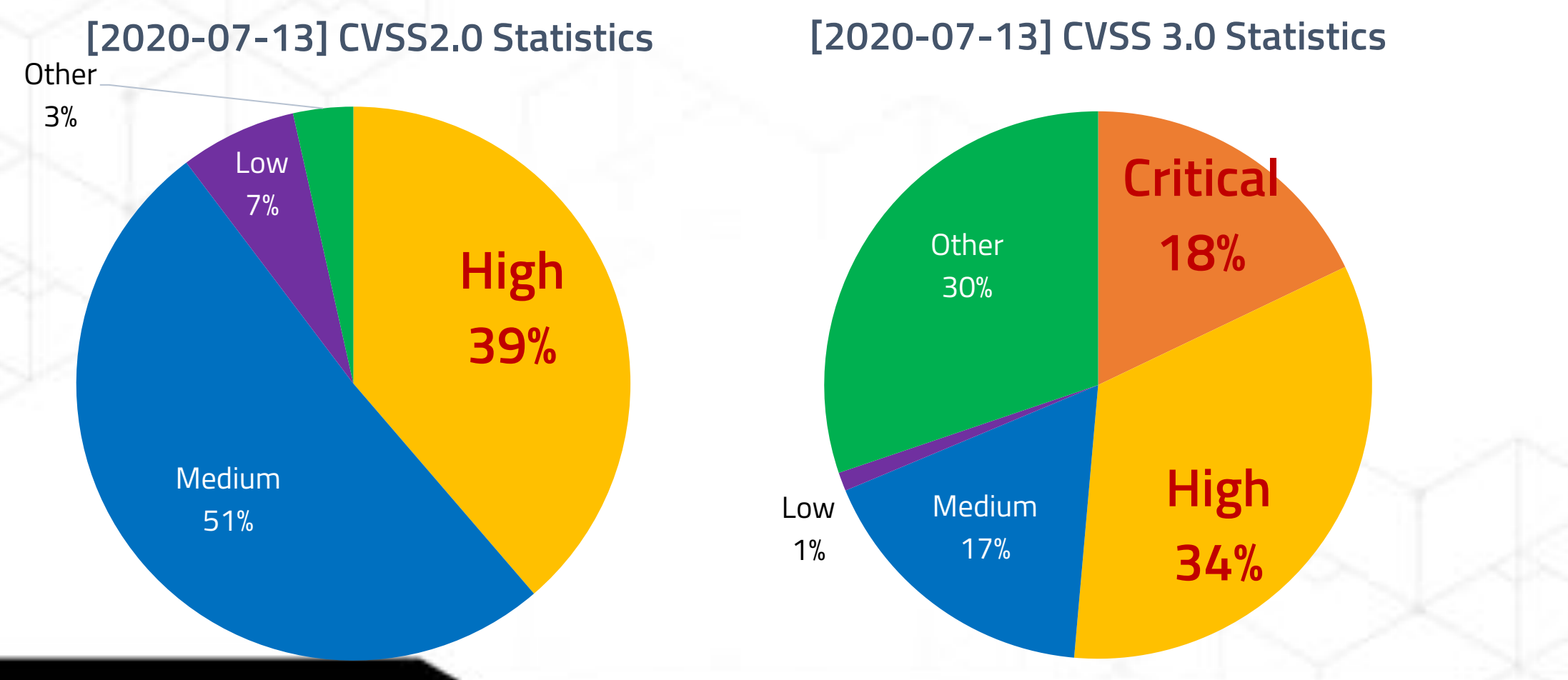

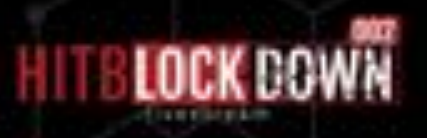

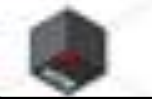

### **ICS ATT&CK Matrix-Stuxnet**

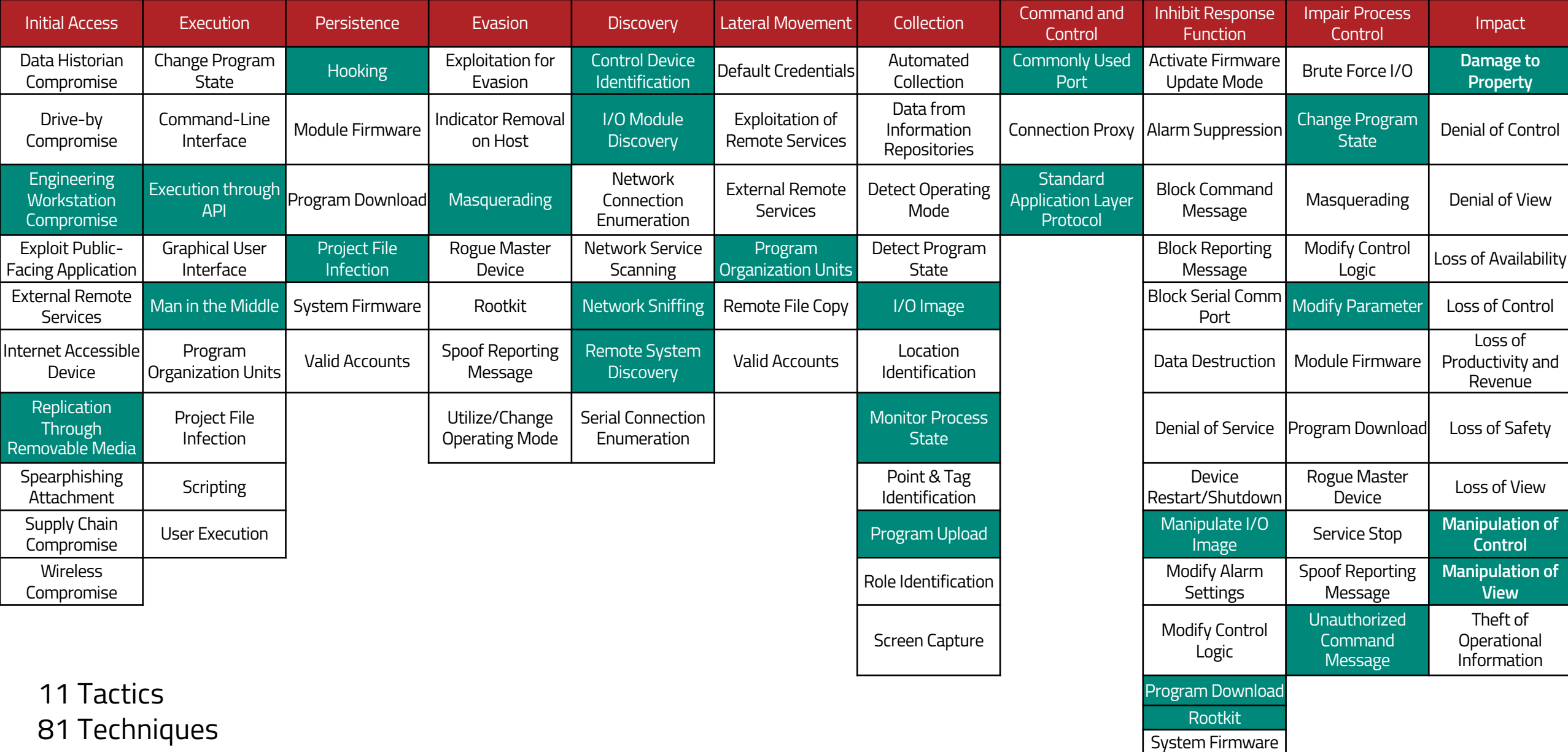

Utilize/Change

### **ICS ATT&CK Matrix-Industroyer, CRASHOVERRIDE**

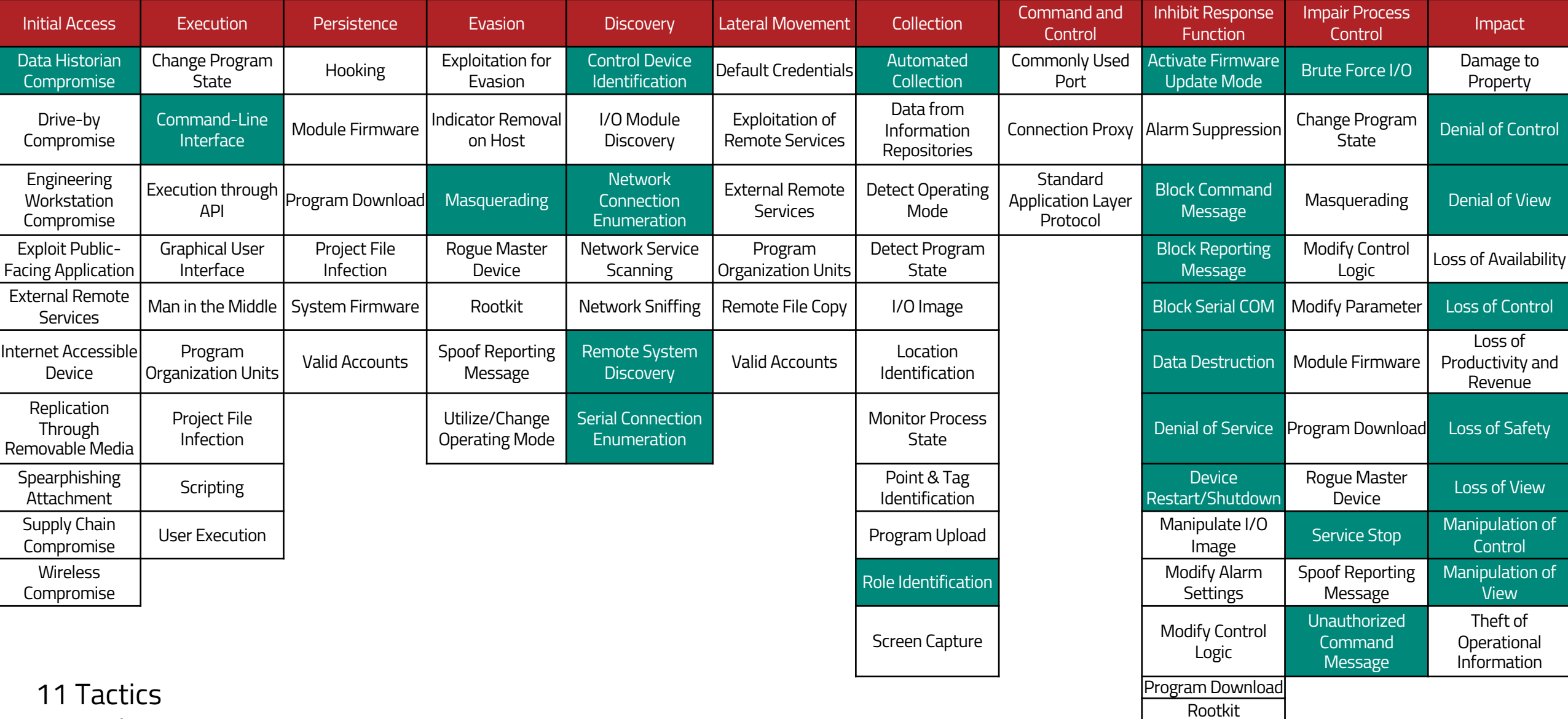

81 Techniques

System Firmware

### **ICS ATT&CK Matrix-Triton, Trisis, Hatman**

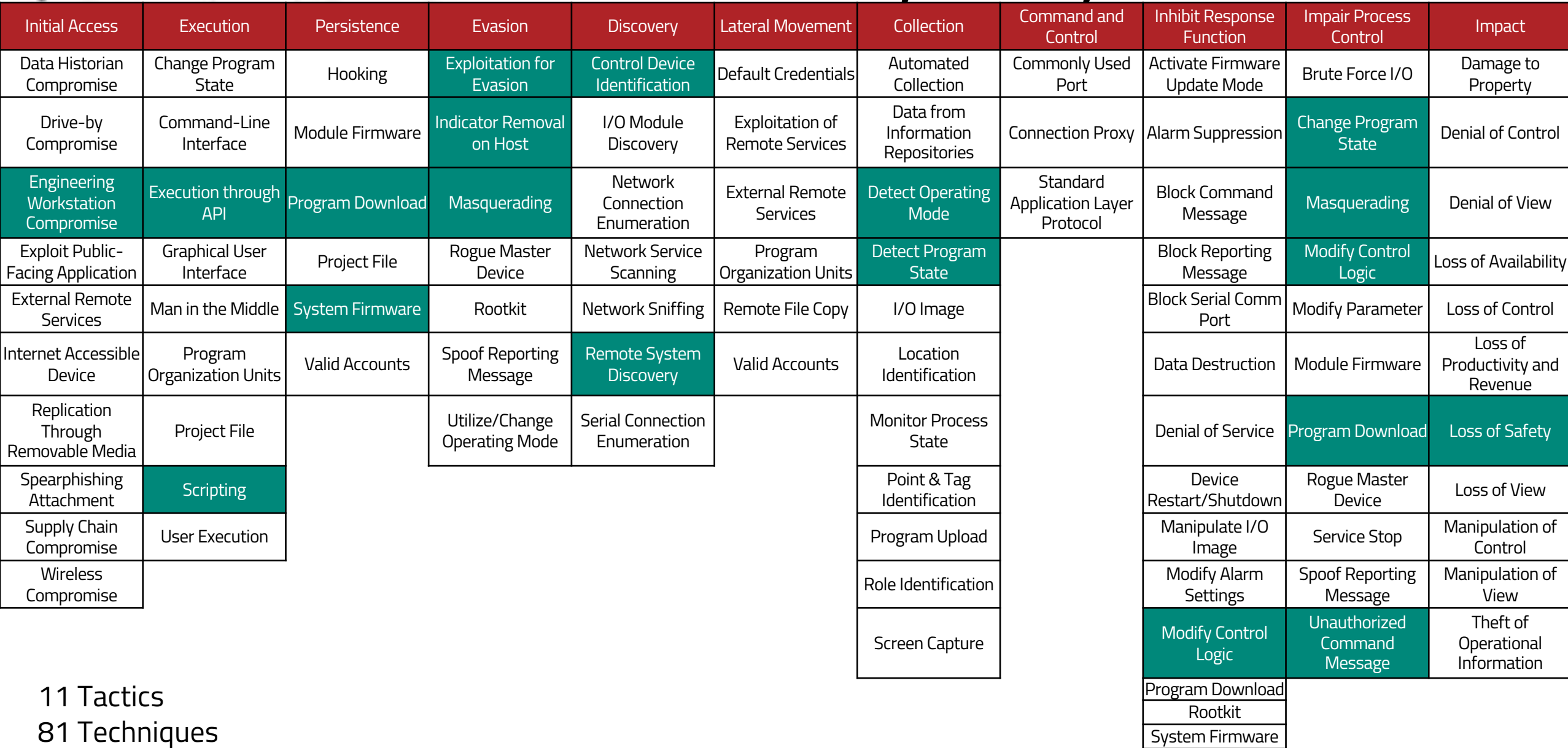

Utilize/Change Operating Mode

# **ICS/SCADA Security Threat Situation**

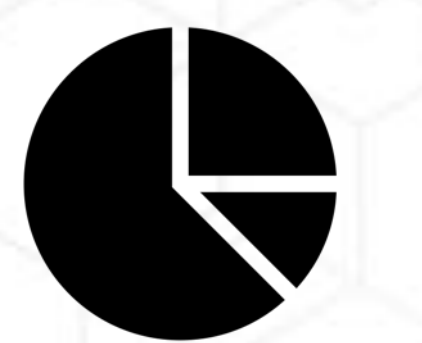

Vulnerabilities are mostly critical and high risk levels

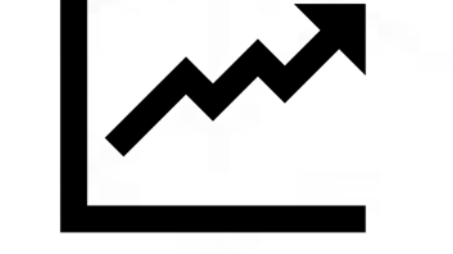

The number of vulnerability is rising year by year

**Critical**

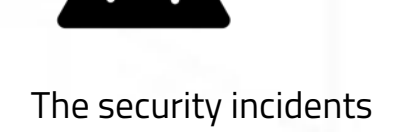

have a huge impact

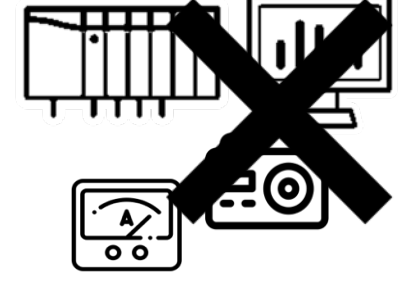

ICS/SCADA are not secure at all

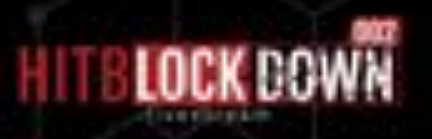

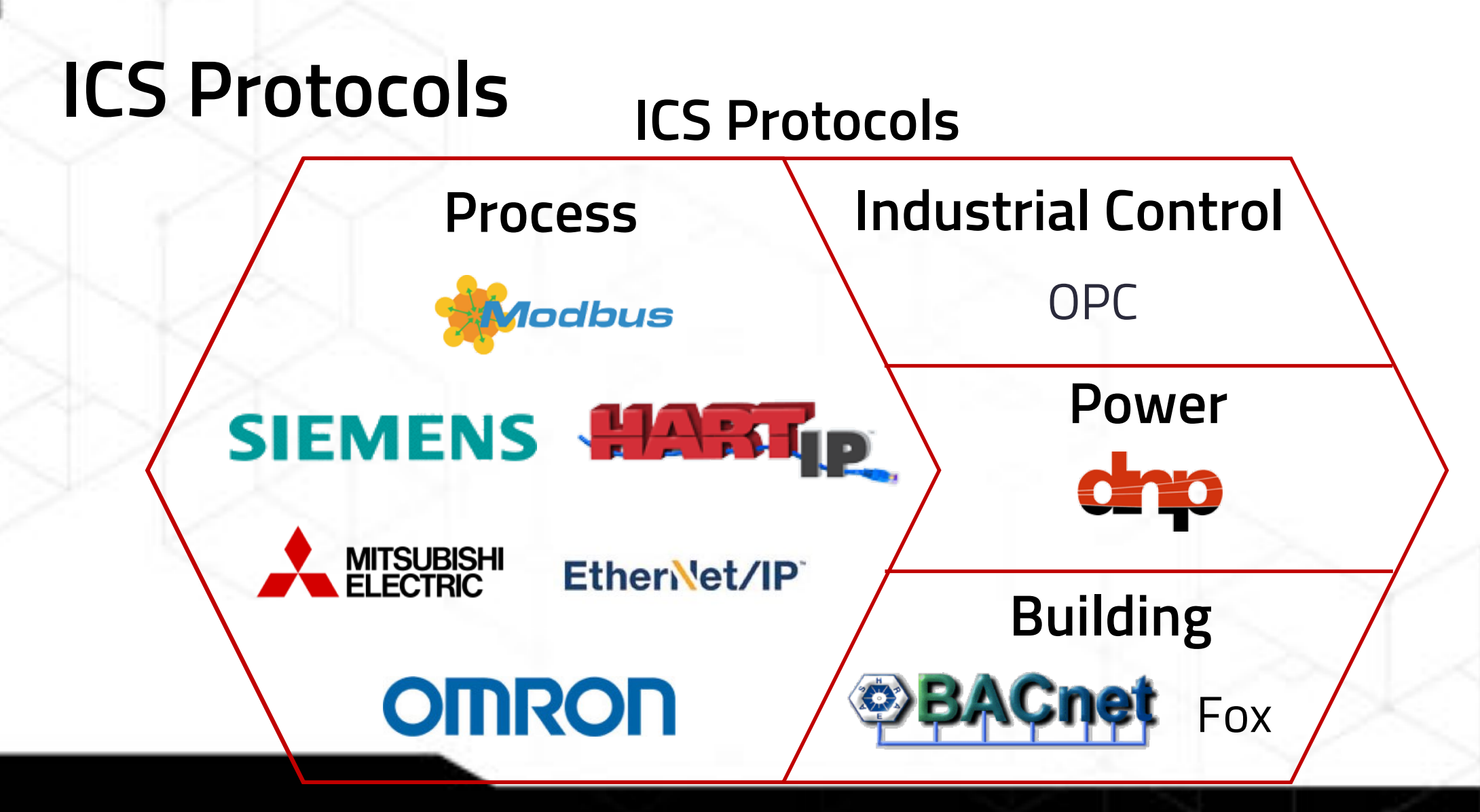

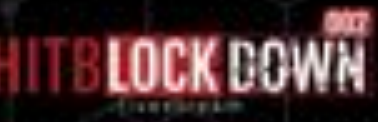

### **The Communication of ICS Protocols**

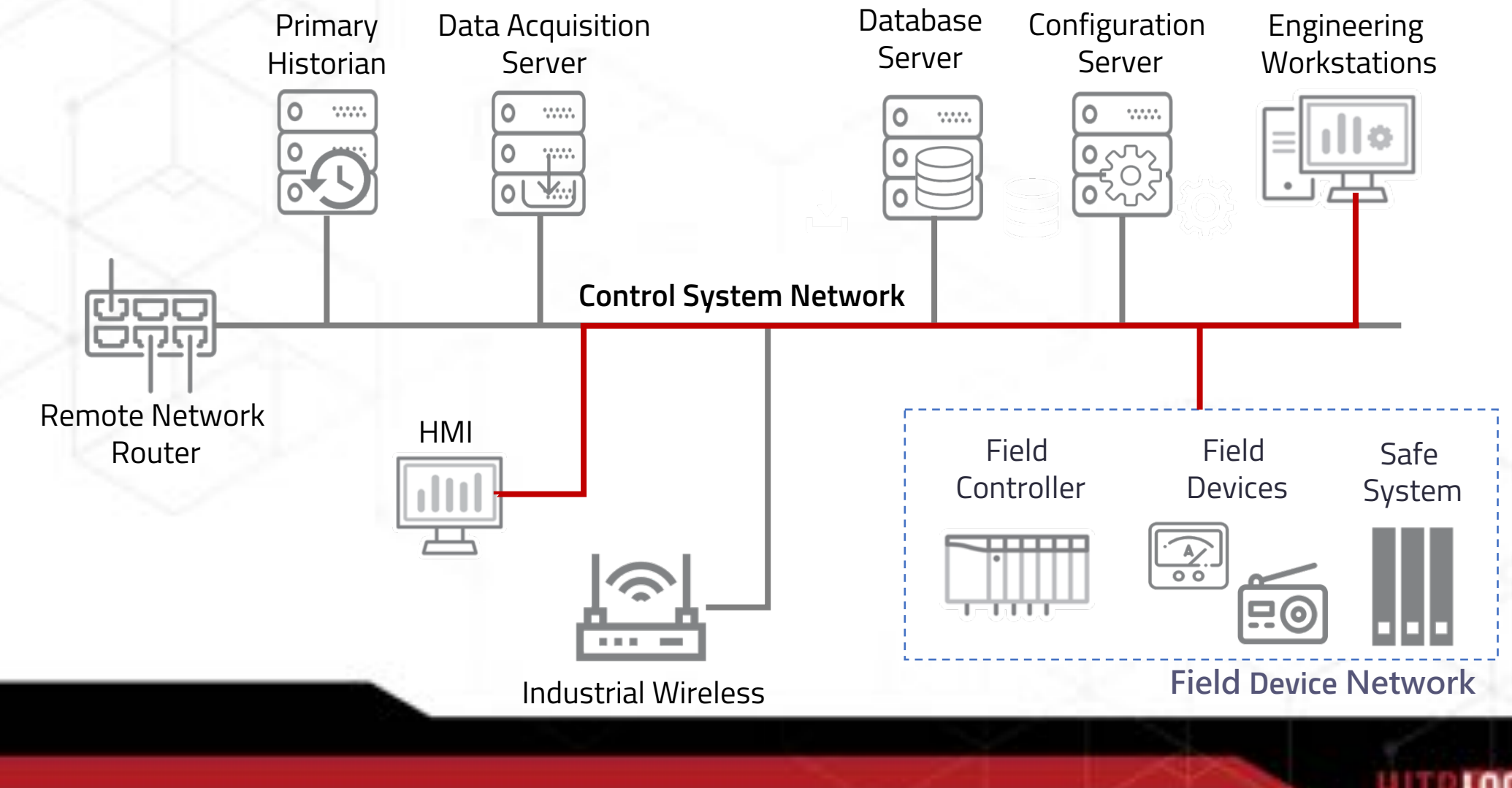

## **Critical Infrastructure Sectors (Taiwan)**

High-Tech Park Energy 少 **Communications Traffic BiRiB** Government Medical

Water Finance

## **ICS Protocols and Critical Infrastructure Sectors (Singapore)**

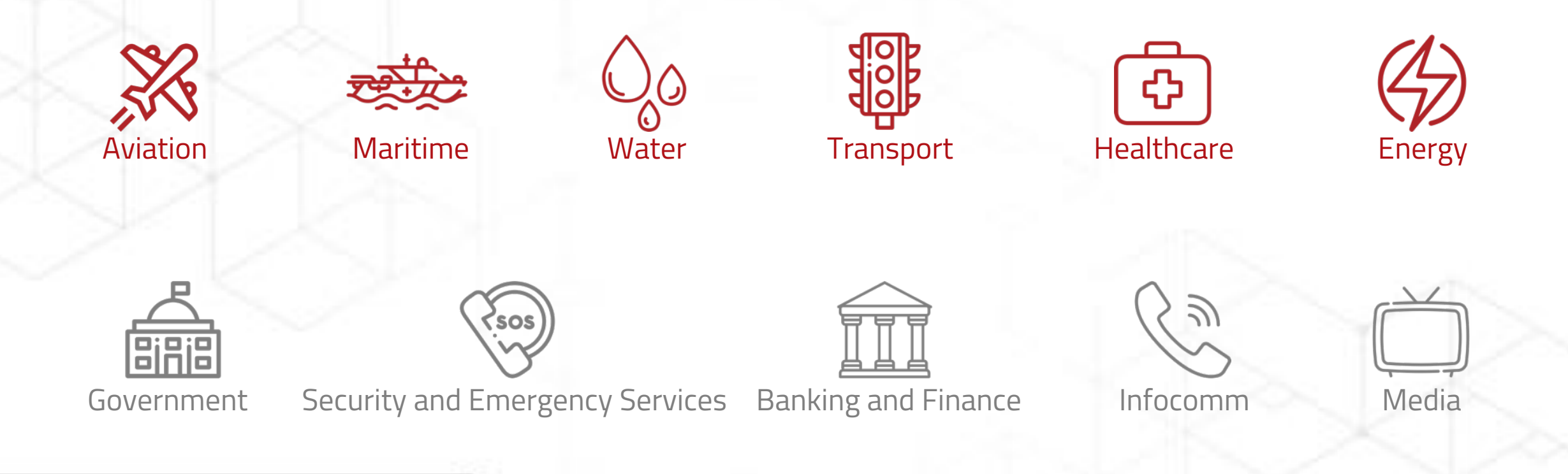

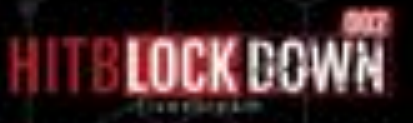

# **ICS Protocols and Critical Infrastructure Sectors (Japan)**

**Medical**

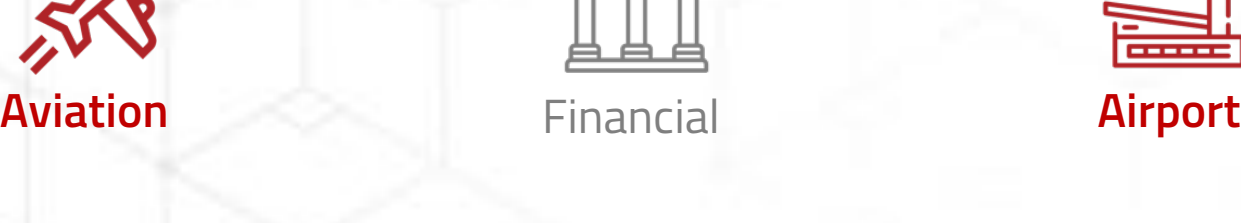

Information and communication **Electric power supply Railway**

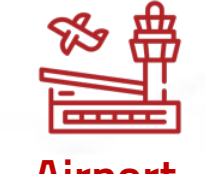

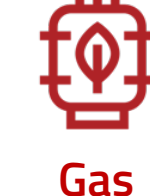

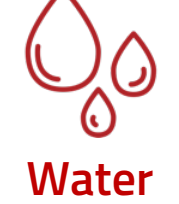

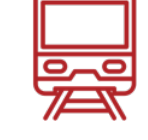

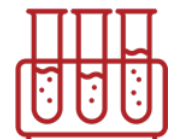

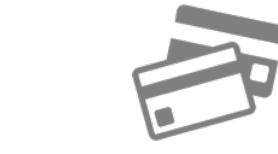

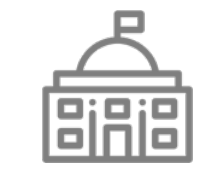

Government and administrative **Chemical** Logistics Credit card **Petroleum**

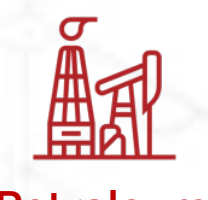

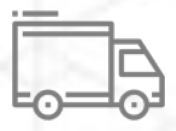

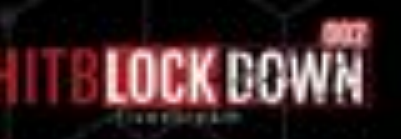

## **ICS Protocols and Critical Infrastructure Sectors (US)**

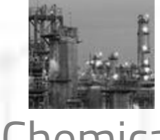

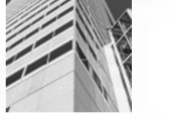

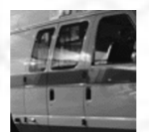

Emergency Services **Energy** Financial Services

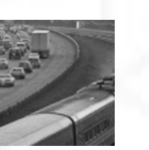

Transportation Systems

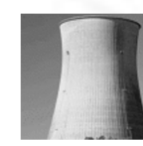

Nuclear Reactors, Materials, and Waste

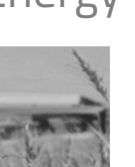

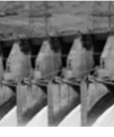

Dams

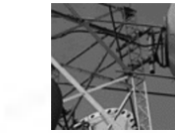

Chemical Commercial Facilities Communications Critical Manufacturing

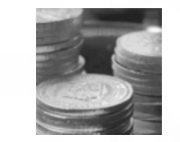

Healthcare and Public Health

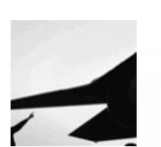

Defense Industrial Base Food and Agriculture Defense Industrial Base Government Facilities

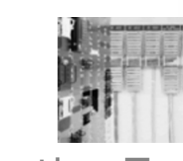

Information Technology

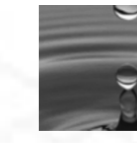

Water and Wastewater Systems

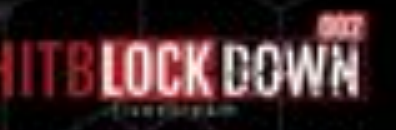

## **ICS Protocols and Critical Infrastructure Sectors (US)**

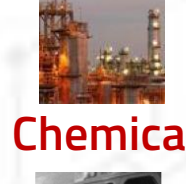

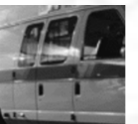

**Emergency Services Energy Financial Services** 

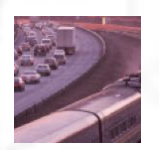

**Transportation Systems** 

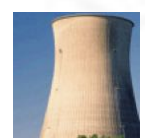

**Nuclear Reactors, Materials, and Waste**

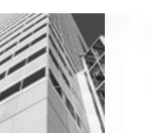

**Chemical Commercial Facilities <b>Communications Critical Manufacturing** 

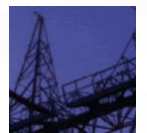

**Dams**

Food and Agriculture

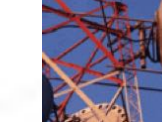

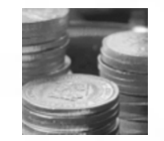

**Healthcare and Public Health** 

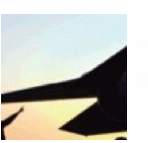

**Defense Industrial Base** 

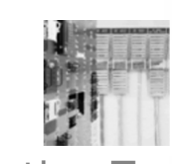

Information Technology

Government Facilities

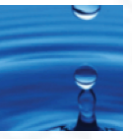

**Water and Wastewater Systems**

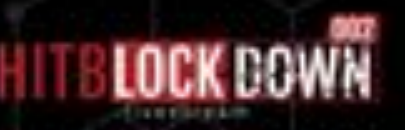

# Public and Private: ICS Network Protocols

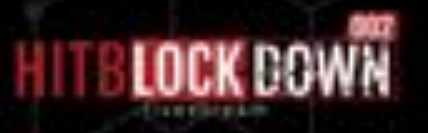

### **Why Public vs. Private Protocols?**

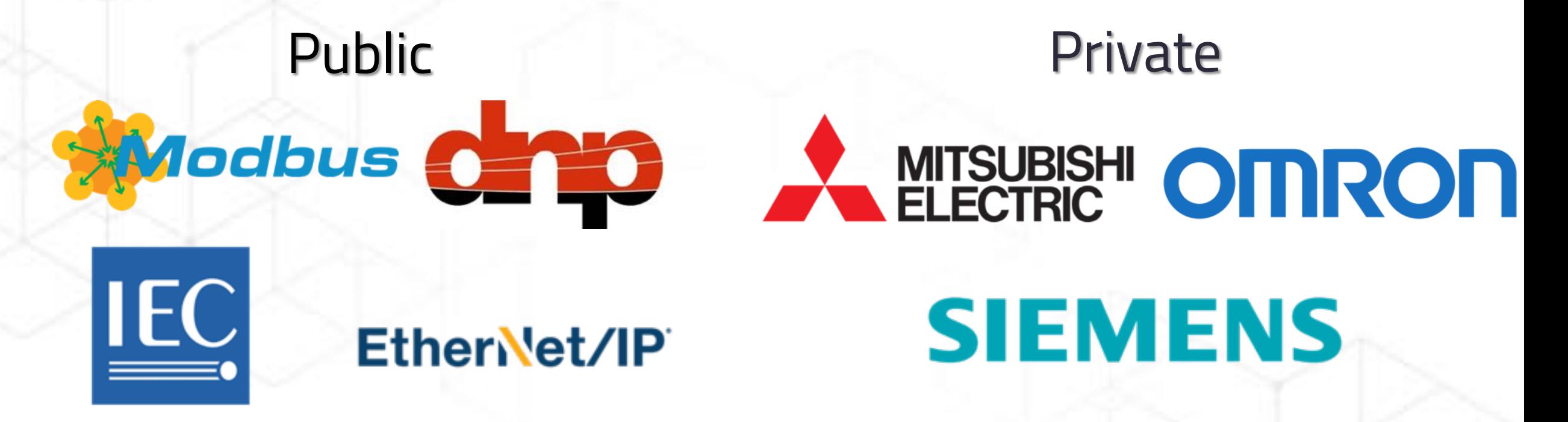

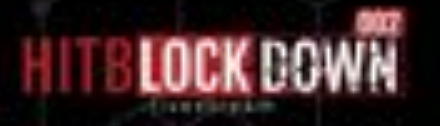

### **The Specification of Public Protocols**

**51 Pages**

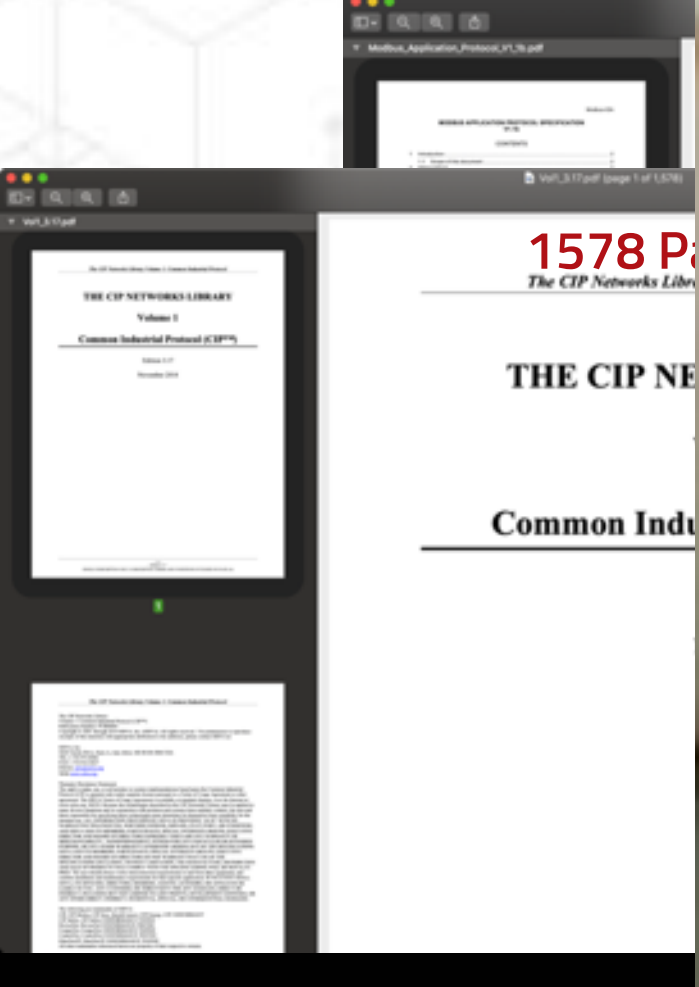

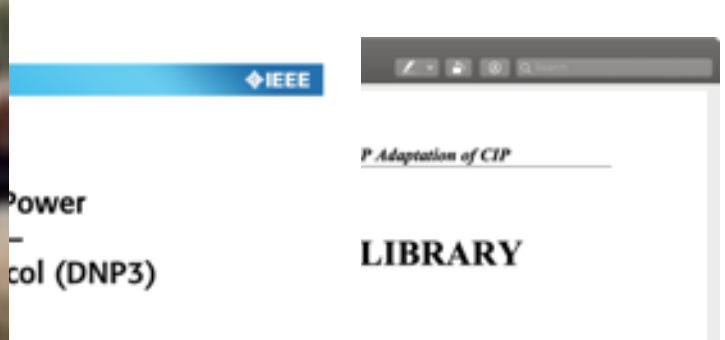

n of CIP

# Chmy God III

**821 Pages**

 $2 - 12 - 12 - 12$ 

ower

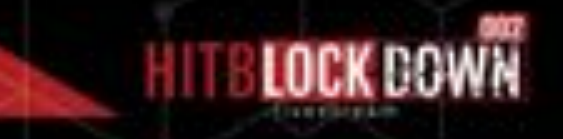

## **Modbus/TCP Handshake Process**

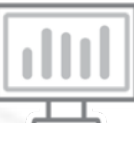

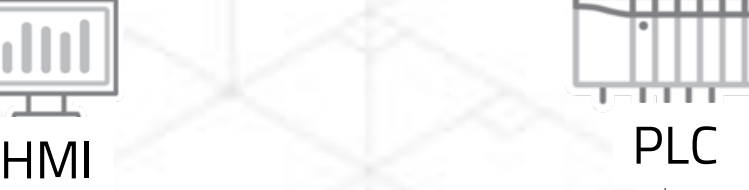

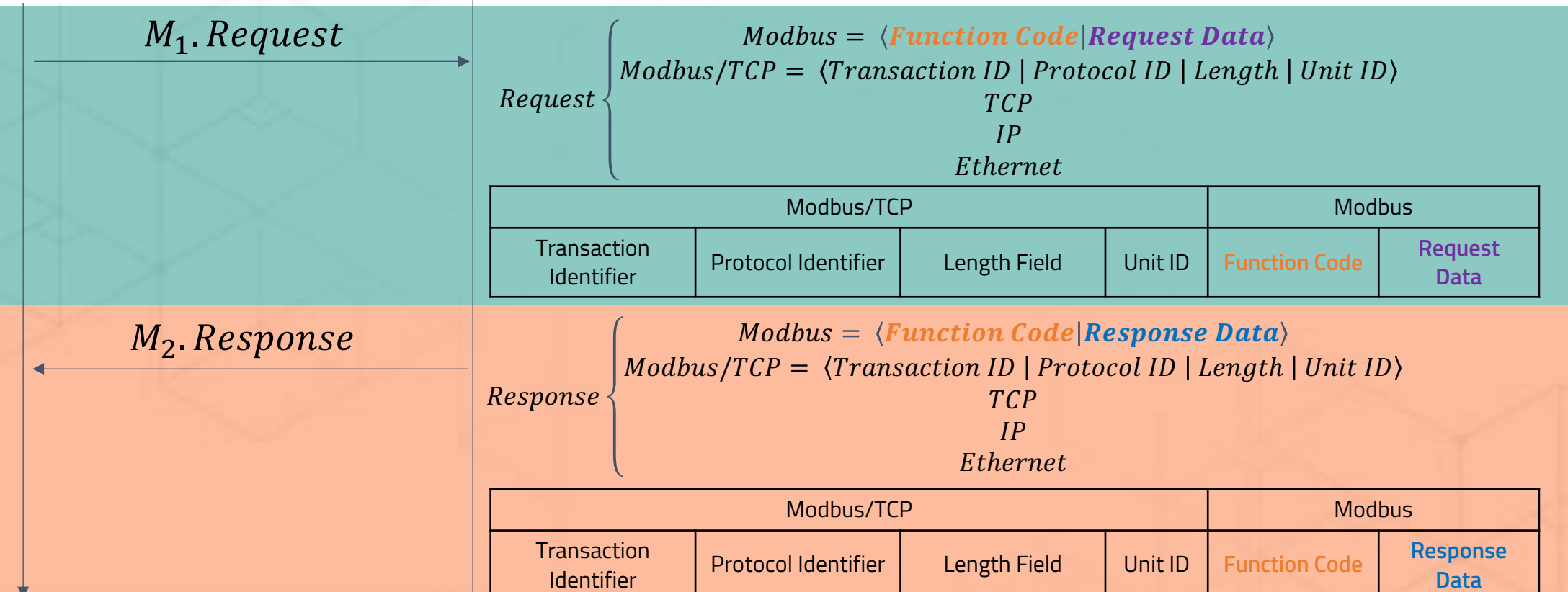

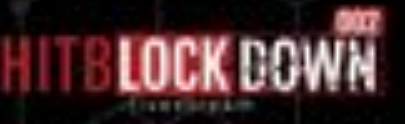

### **Modbus/TCP Handshake Process**  $5000$

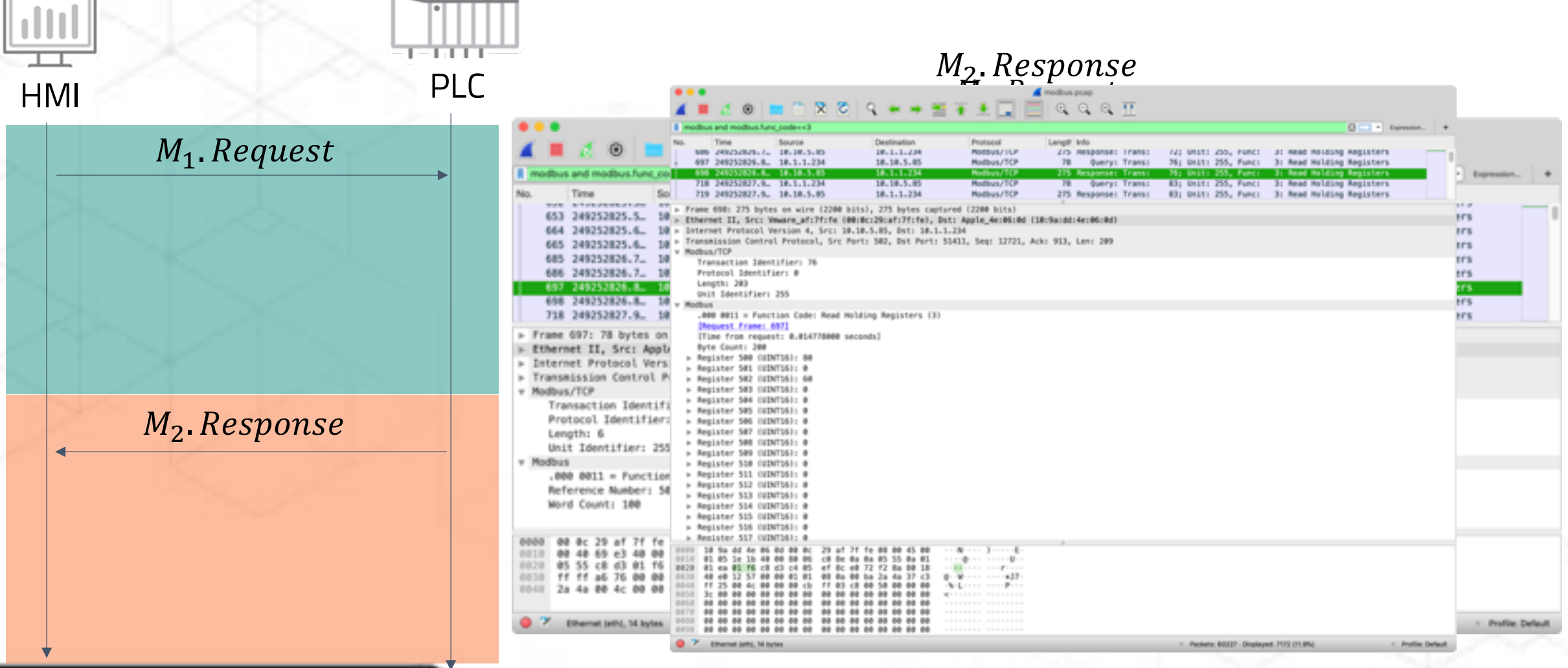

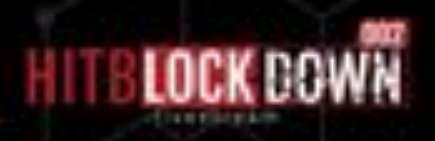

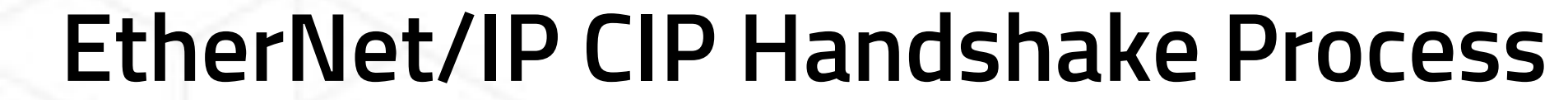

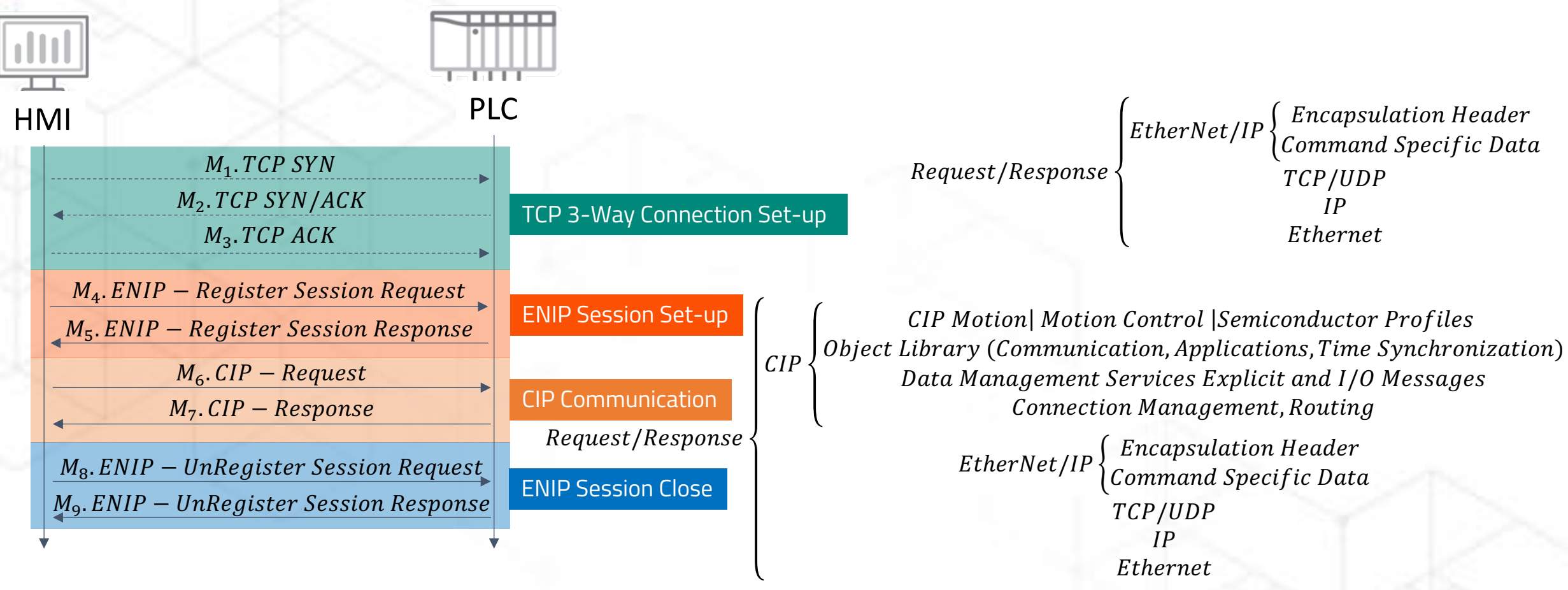

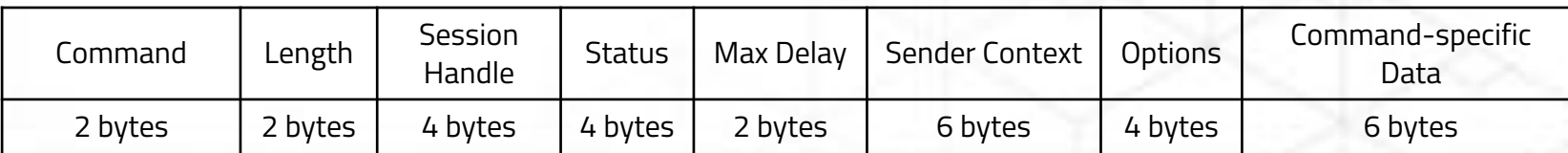

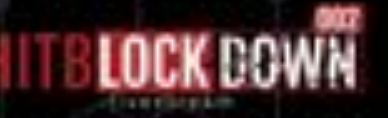

### **Function Code**

- Get Attributes All 0x01
- Set Attributes All 0x02
- Get Attribute List 0x03
- Set Attribute List 0x04
- Start 0x06
- Stop 0x07

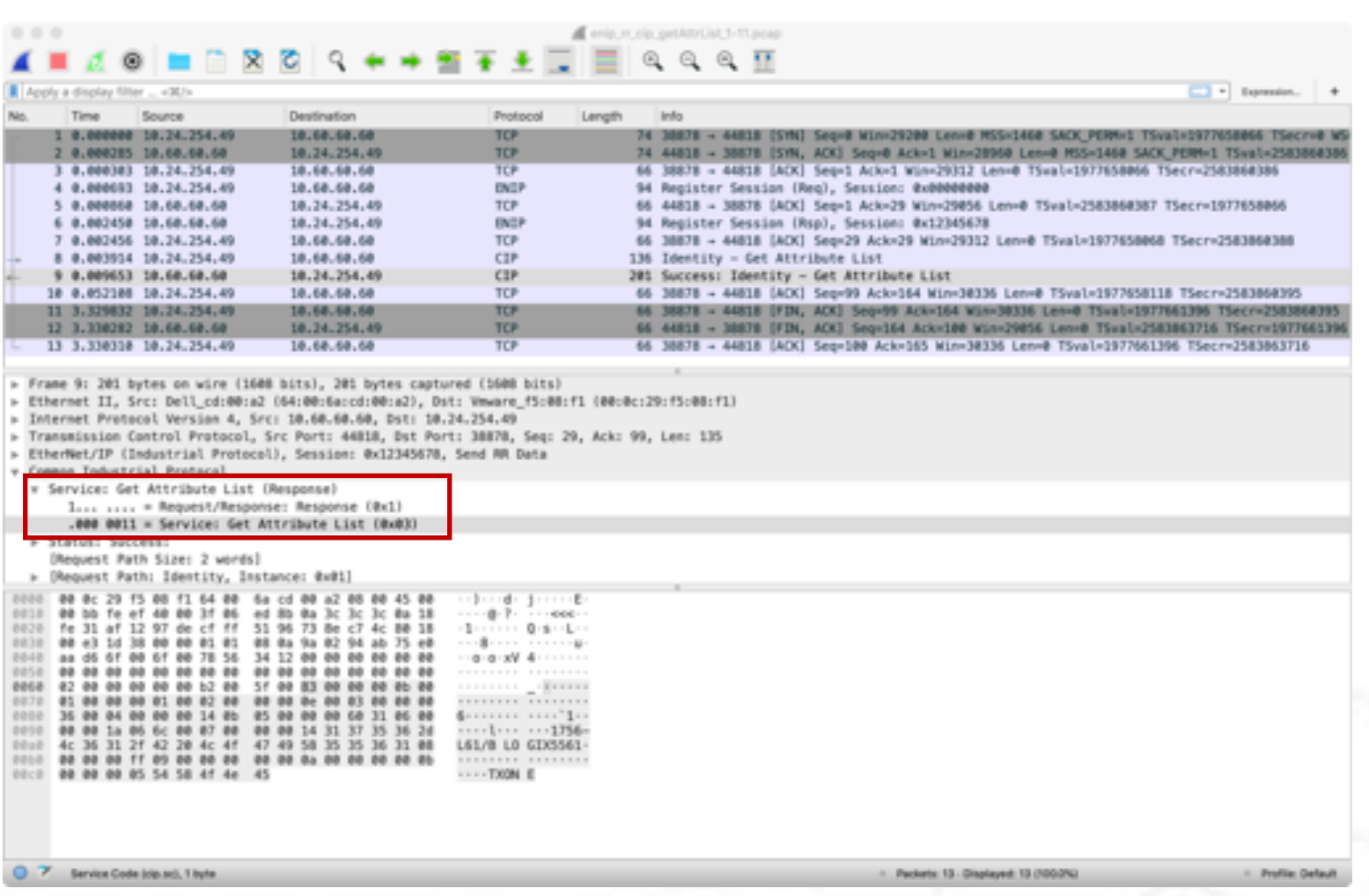

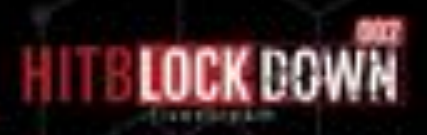

### **EtherNet/IP Traffic**

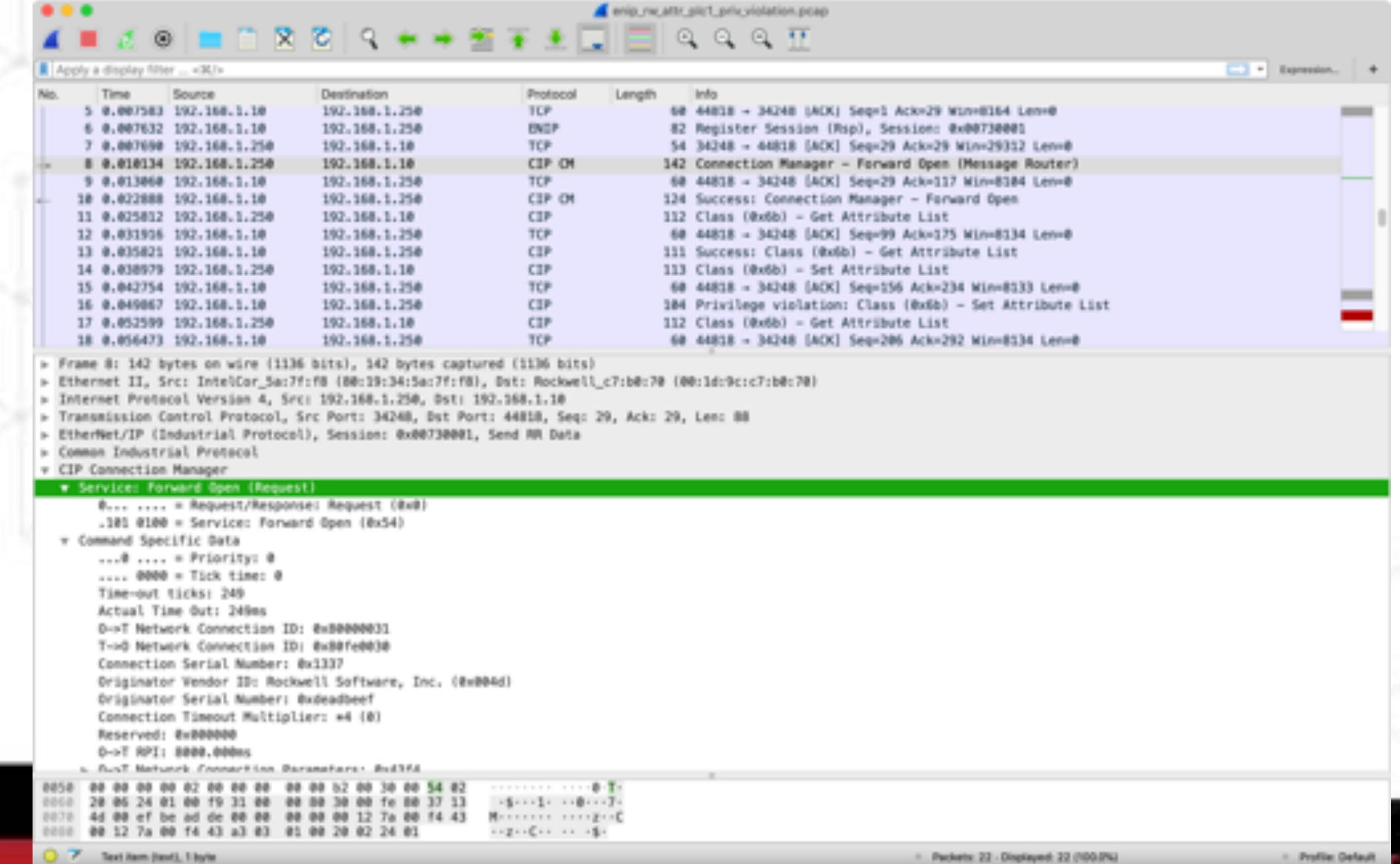

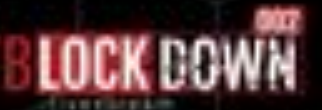

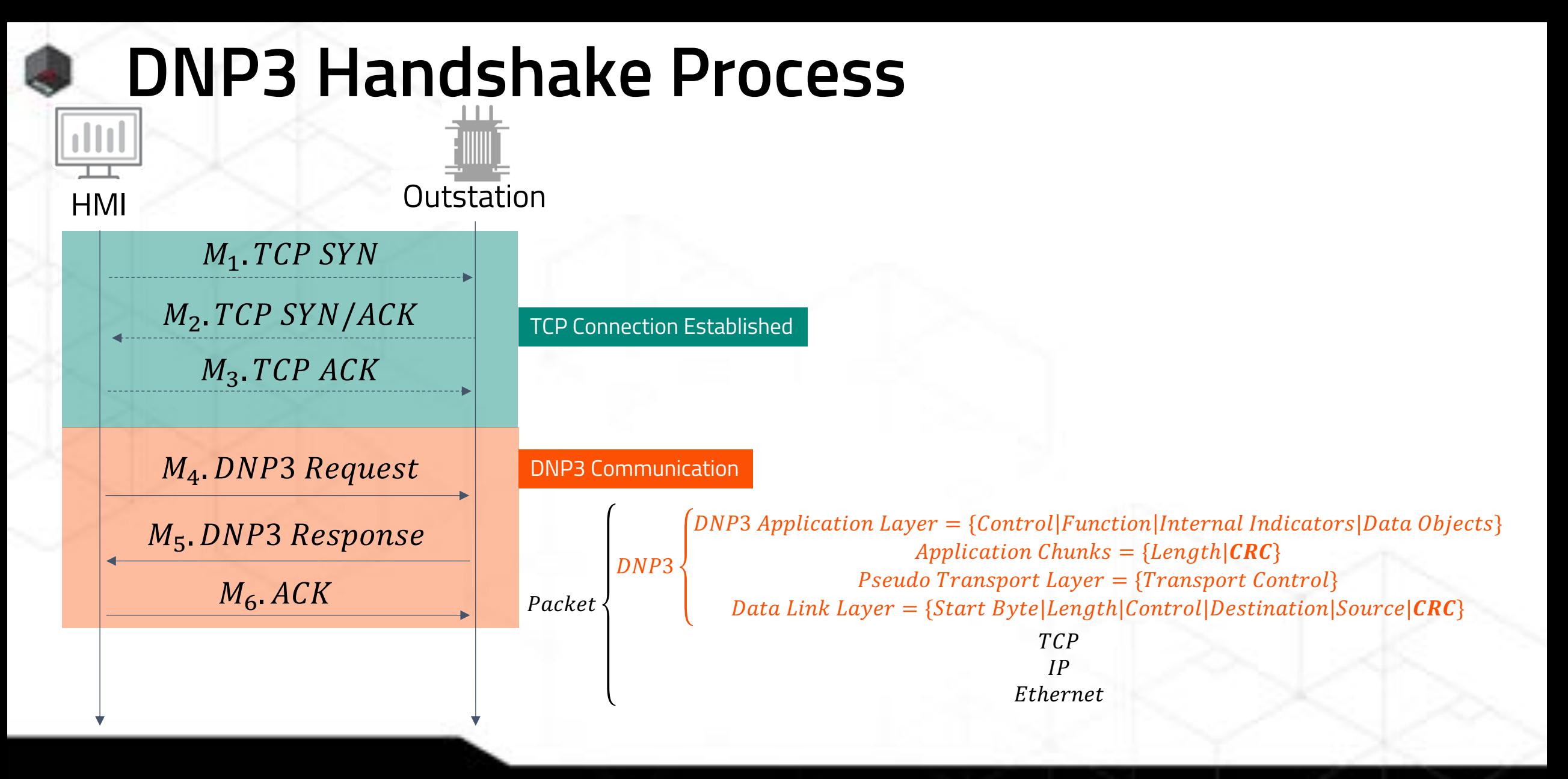

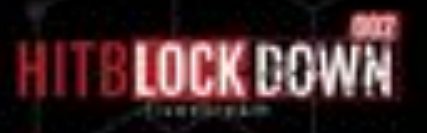

## **DNP3 Handshake Process**

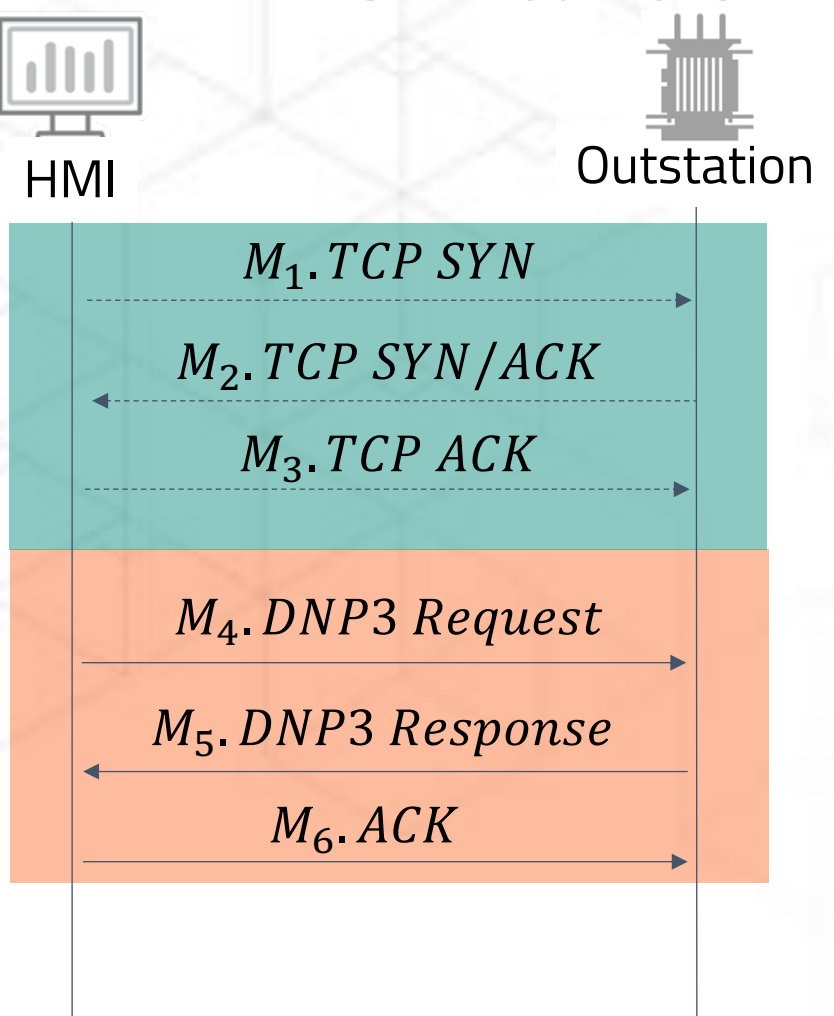

### M<sub>E</sub>. DINIP3 Response 3 0.101855 192.168.1.2 192.168.1.1  $0.6$  MO 85 Read, File Control 4 0.172628 192.168.1.1 192.168.1.2 188 Response DNP 3.0 192.168.1.1 90 Close File 5 0.222205 192.168.1.2  $0.6$  GWP 6 8.272549 192.168.1.1 192.168.1.2 DNP 3.0 92 Response Frame 4: 108 bytes on wire (864 bits), 108 bytes captured (864 bits) Ethernet II, Src: PcsCompu\_ff:2f:c5 (08:00:27:ff:2f:c5), Dst: PcsCompu\_e2:e7:ab (08:00:27:e2:e7:ab) Internet Protocol Version 4, Src: 192.168.1.1, Dst: 192.168.1.2 Tnt. Transmission Control Protocol, Src Port: 20000, Dst Port: 49178, Seq: 39, Ack: 99, Len: 54 Distributed Network Protocol 3.0 v Data Link Layer, Len: 43, From: 4, To: 3, PRM, Unconfirmed User Data  $=$  Da Start Bytes: 0x0564 Length: 43 Control: 0x44 (PRM, Unconfirmed User Data) Destimation: 3 Source: 4 Data Link Header checksum: @xea19 [correct] [Data Link Header Checksum Status: Good] > Transport Control: 0xe8, Final, First(FIR, FIN, Sequence 40) **> Data Chunks** > [1 DNP 3.0 AL Fragment (37 bytes): #4(37)] > [] v Application Layer: (FIR, FIN, Sequence 2, Response) v Application Control: 0xc2, First, Final(FIR, FIN, Sequence 2)  $1...$  .... = First: Set  $.1.1.1.1.1 = Final: Set$  $...0...... =$  Confirm: Not set ...@ .... = Unsolicited: Not set  $\ldots$ . 8010 = Sequence: 2 Function Code: Response (0x81) > Internal Indications: 0x0000 **v RESPONSE Data Objects** v Object(s): File Control - File Transport (Obj:70, Var:05) (0x4605), 1 point v Qualifier Field, Prefix: 2-Octet Object Size Prefix, Range: Free-format Qualifier .101 .... = Prefix Code: 2-Octet Object Size Prefix (5) .... 1011 = Range Code: Free-format Qualifier (11) **v** Number of Items: 1 Quantity (8 bit): 1 v Object: Size 27 Size (16 bit): 27 File Handle: 0x12345678 less contracts contracts contracts in File Last Block: Set File Data: 54686973206973206120746573742066696c65

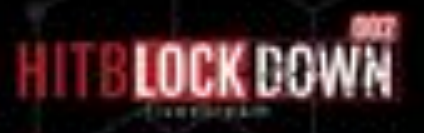

### **DNP3 Handshake Process (Unsolicited responses)**

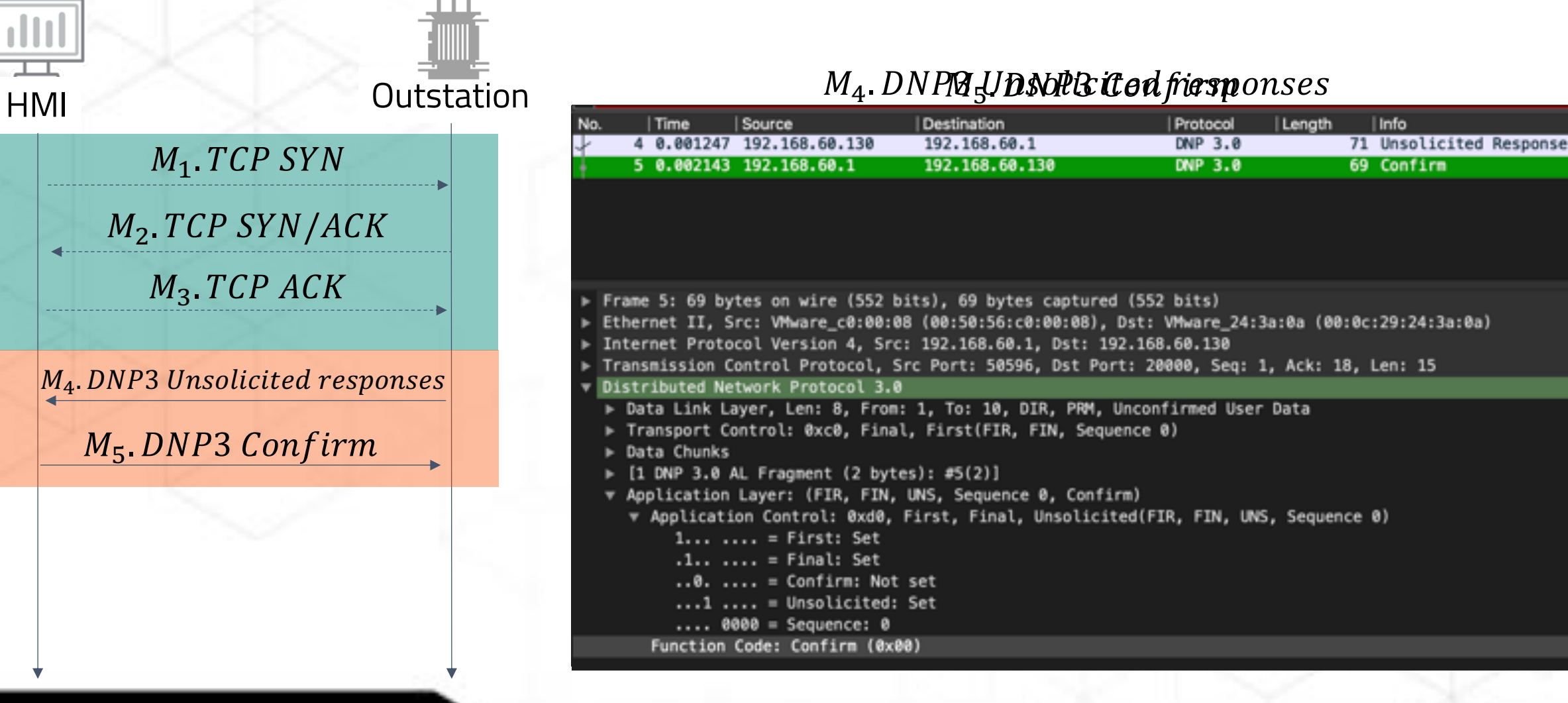

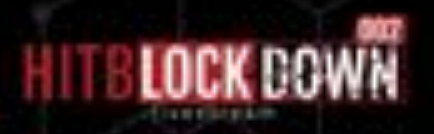

### **IEC 104 Handshake Process**

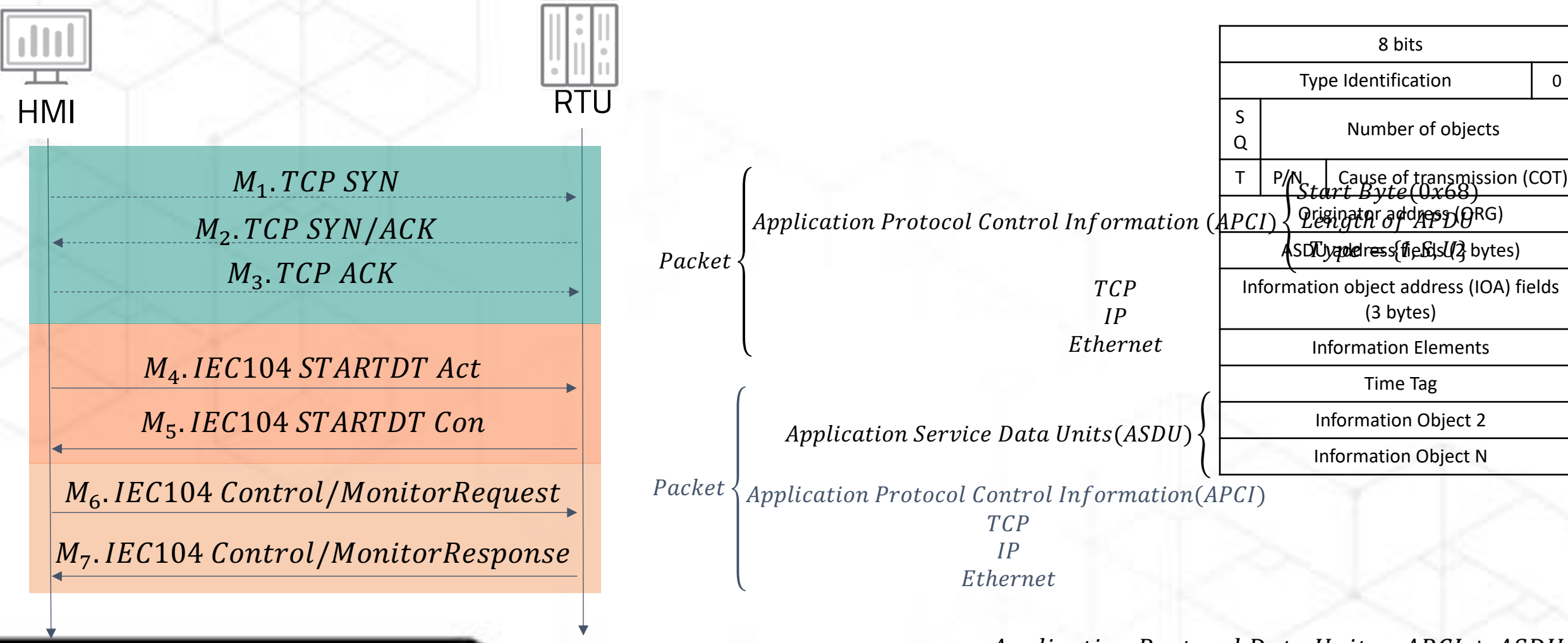

 $Application Protocol Data Unit = APCI + ASDU$ 

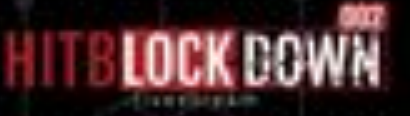

### **IEC 104 Handshake Process**

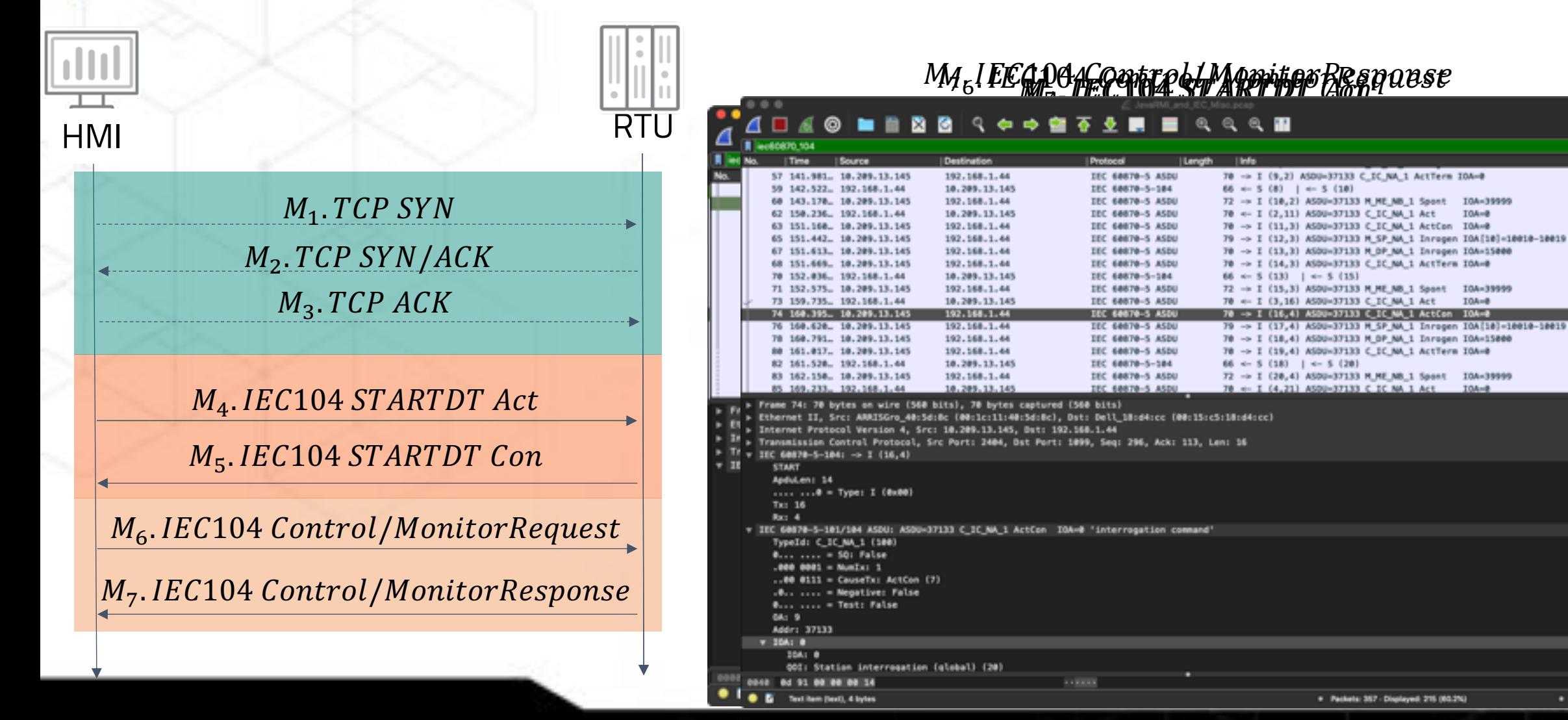

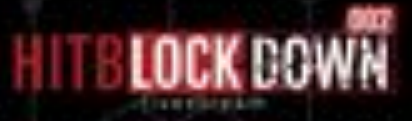

. Profile Default

图画图

### **Function List**

- Process information in monitor direction (21)
	- 0x0a (10) M\_ME\_TA\_1:Measured value, normalized value with time tag
- Process telegrams with long time tag IO (11)
- Process information in control direction (7)
	- 0x2d (45) C\_SC\_NA\_1 : Single command
- Command telegrams with long time tag (7)
- System information in monitor direction (1)
- System information in control direction (8)
	- 0x65 (101) C\_CI\_NA\_1 : Counter interrogation command
- Parameter in control direction (4)
- File transfer (8)
	- 0x78 (120) F\_FR\_NA\_1 : File ready

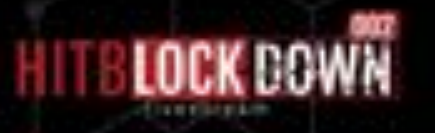

### **ORMON FINS Handshake Process**

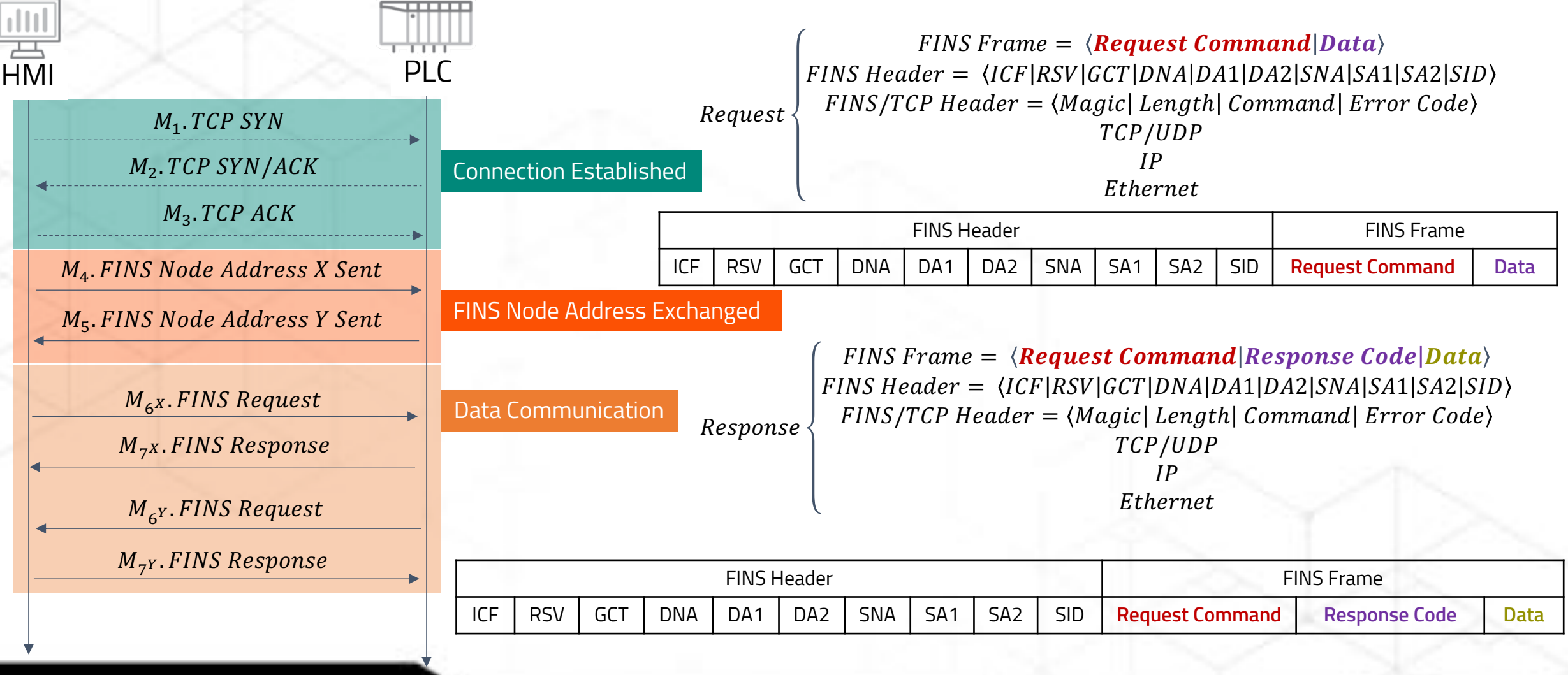

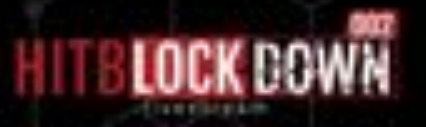

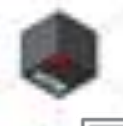

 $\frac{\Vert \cdot \Vert \cdot \Vert}{\Vert \cdot \Vert \cdot \Vert}$ 

## **ORMON FINS Handshake Process**

تتنتت **PLC** 

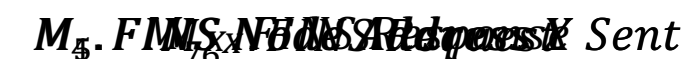

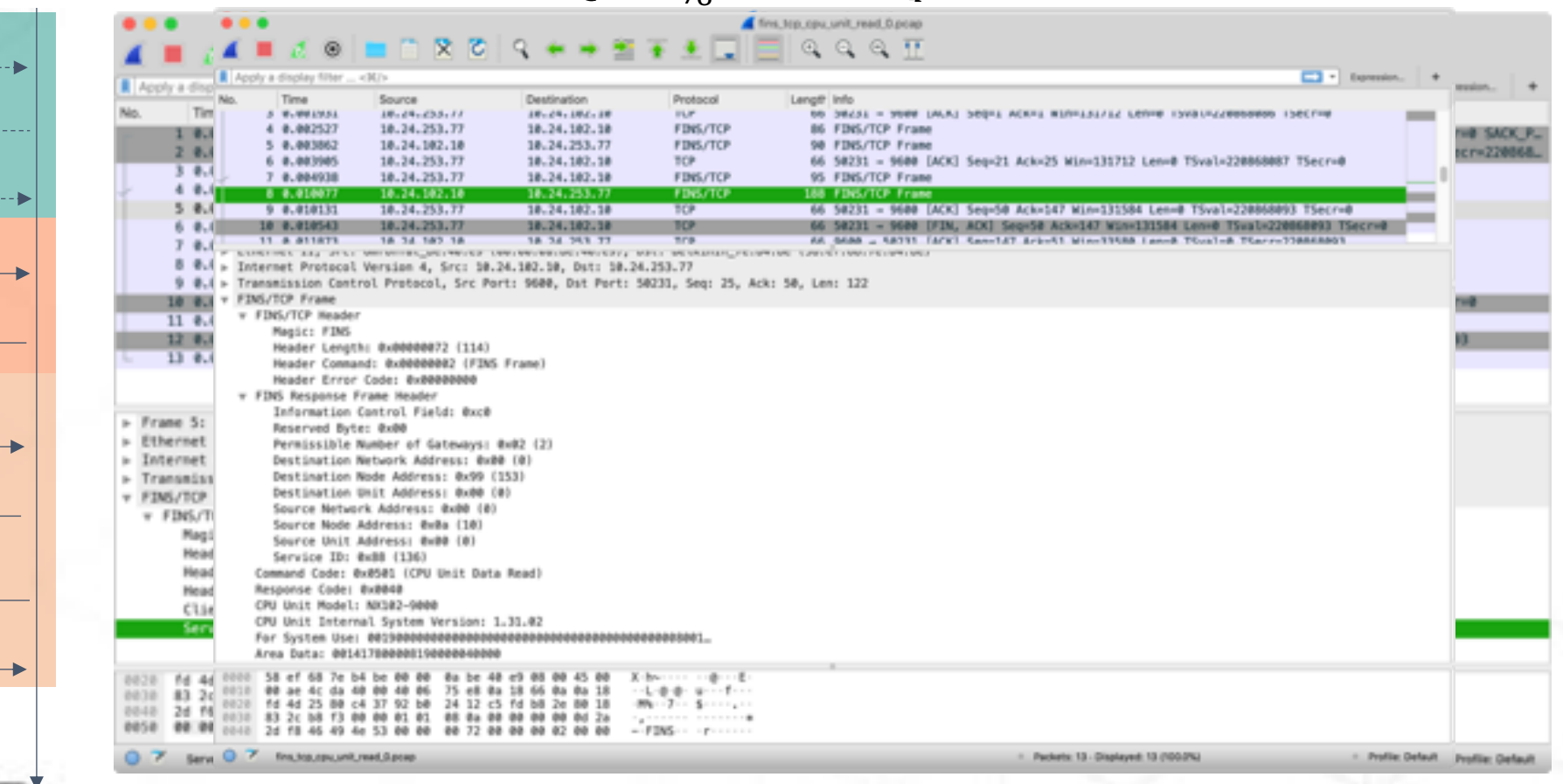

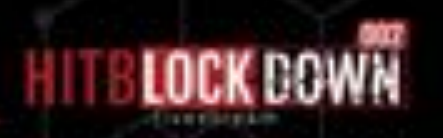

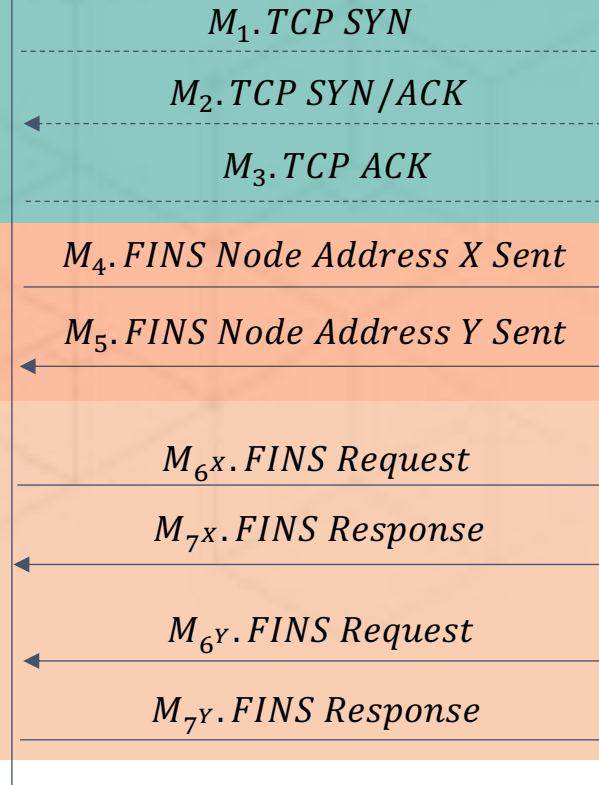

### **Siemens S7 Handshake Process**

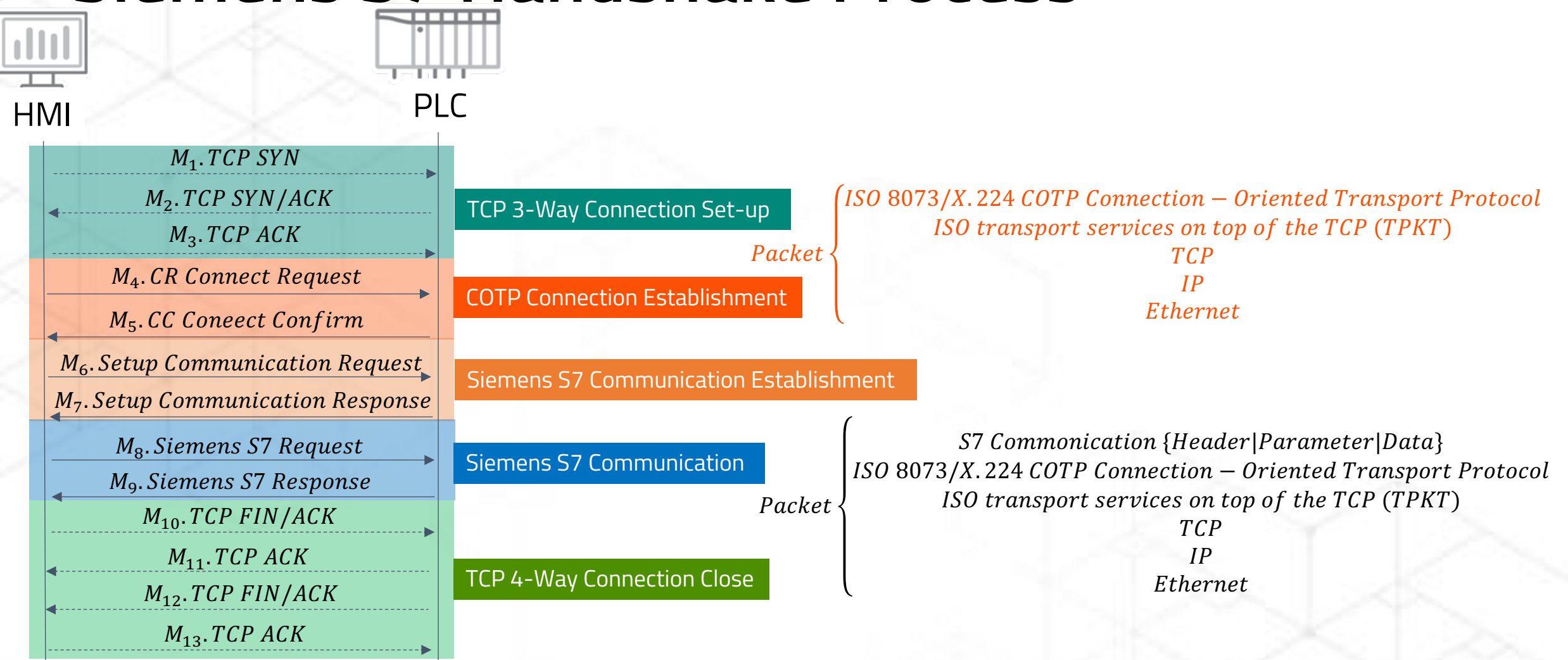

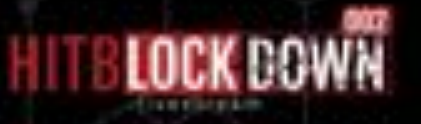

### Siemens S7 Handshake Process  $\nabla$   $\overline{\nabla}$   $\overline{\nabla}$   $\overline{\n$

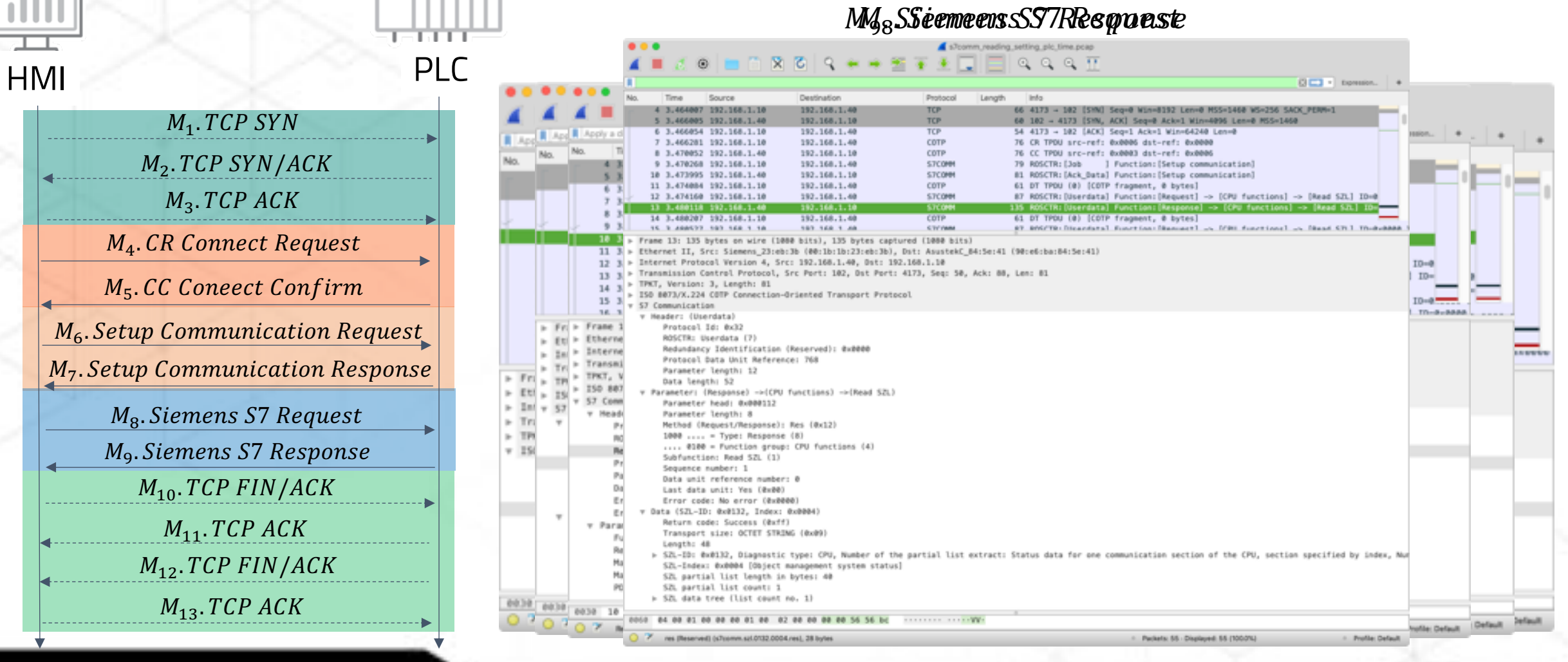

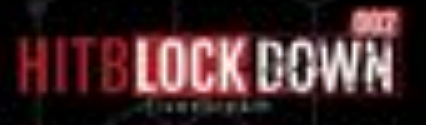

### Siemens S7 Plus Handshake Process

My LoistE to Gandecy wrks quast (WEATHER STATIONARD BUTCHING SHOOT

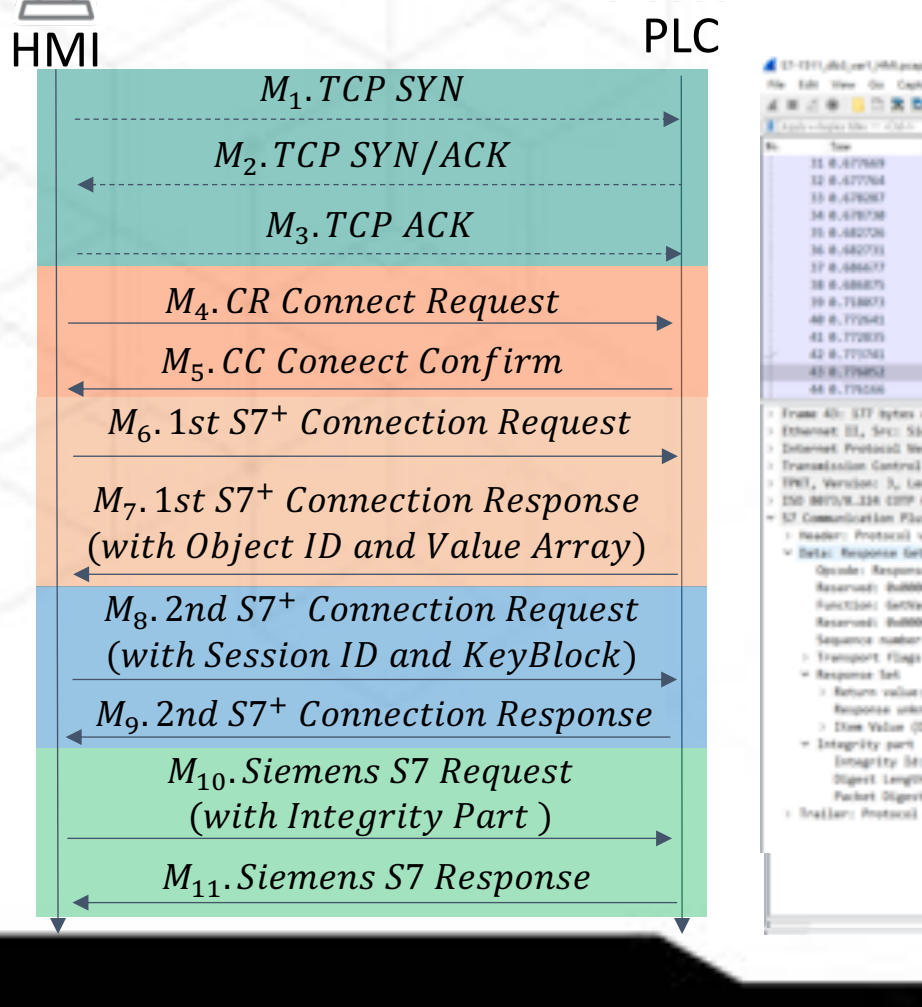

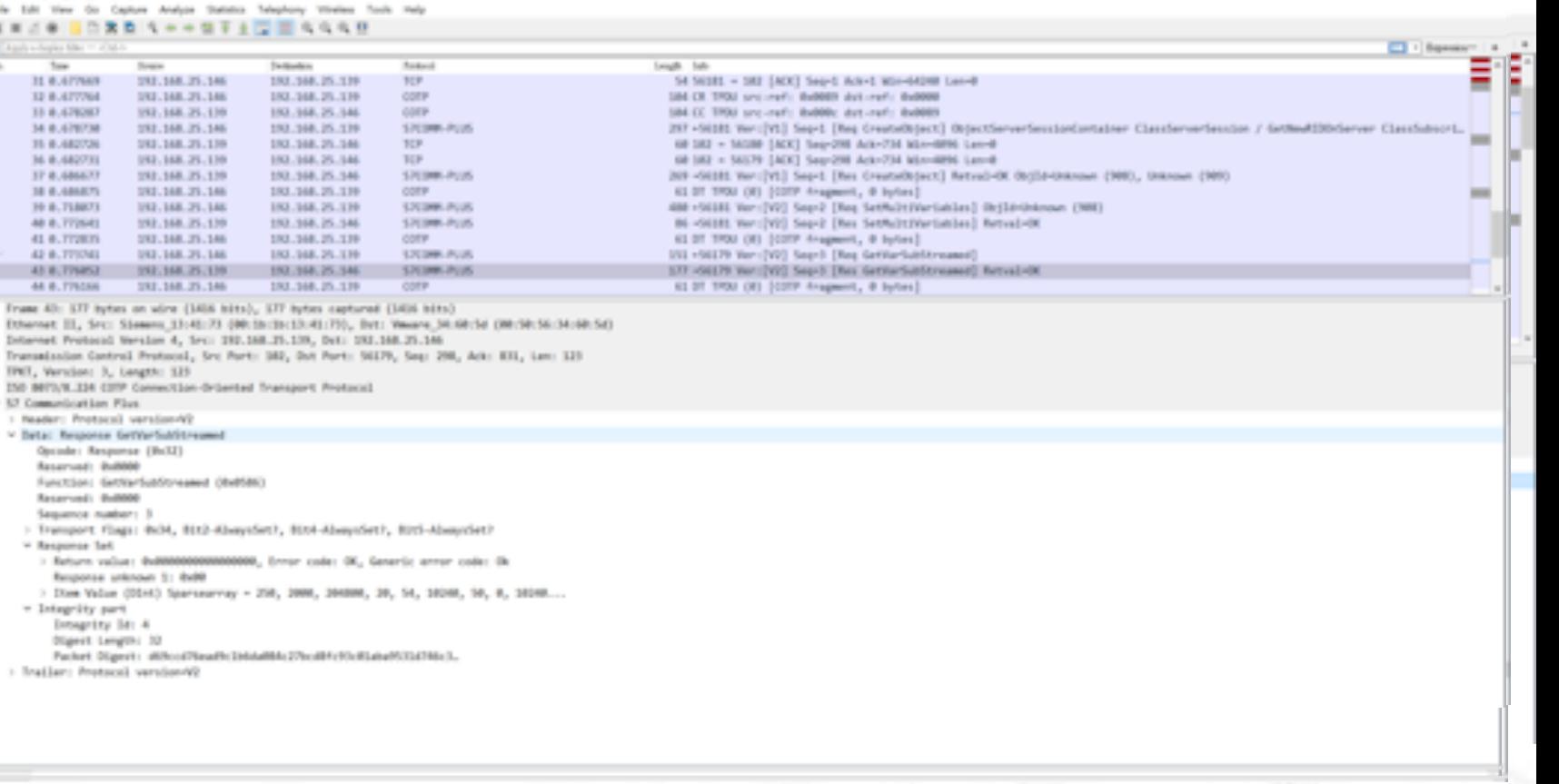

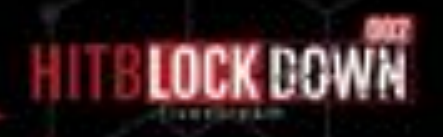

### Siemens S7 Plus Version

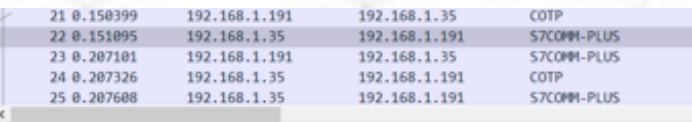

> Frame 22: 305 bytes on wire (2440 bits), 305 bytes captured (2440 bits)

- > Ethernet II, Src: Vmware\_44:2d:17 (00:0c:29:44:2d:17), Dst: SiemensN\_08:e7:db (00:1c:06:
- > Internet Protocol Version 4, Src: 192.168.1.35, Dst: 192.168.1.191
- > Transmission Control Protocol, Src Port: 49179, Dst Port: 102, Seq: 37, Ack: 37, Len: 25:
- > TPKT, Version: 3, Length: 251
- > ISO 8073/X.224 COTP Connection-Oriented Transport Protocol
- v 57 Communication Plus

### aadan: Peetocol w Protocol Id: 0x72 Protocol version: V1 (0x01)

the Longthy 334

> Data: Request CreateObject > Trailer: Protocol version=V1

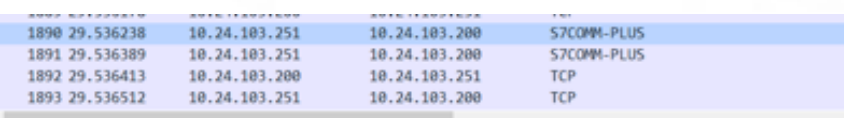

V<sub>3</sub>

Frame 1890: 1514 bytes on wire (12112 bits), 1514 bytes captured (12112 bits)

Ethernet II, Src: Vmware a4:ca:98 (00:0c:29:a4:ca:98), Dst: LcfcHefe d6:ee:43 (50:7b:9d:d6:ee:43) Internet Protocol Version 4, Src: 10.24.103.251, Dst: 10.24.103.200

Transmission Control Protocol, Src Port: 46818, Dst Port: 102, Seq: 415738, Ack: 1, Len: 1448 [2 Reassembled TCP Segments (1882 bytes): #1888(1172), #1890(710)]

TPKT, Version: 3, Length: 1882

ISO 8073/X.224 COTP Connection-Oriented Transport Protocol

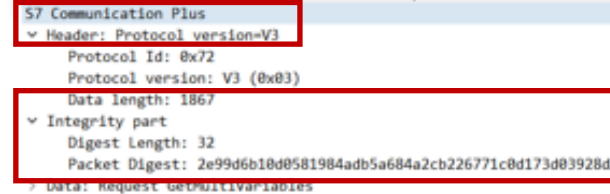

> Trailer: Protocol version=V3

### $V<sub>2</sub>$

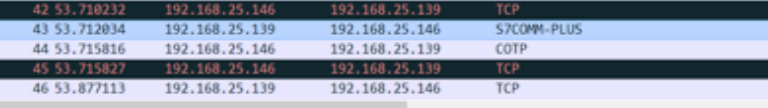

Frame 43: 120 bytes on wire (960 bits), 120 bytes captured (960 bits) Ethernet II, Src: Siemens\_13:41:73 (00:1b:1b:13:41:73), Dst: Vmware\_34:60:5d (00:50:56:34:60:5d) Internet Protocol Version 4, Src: 192.168.25.139, Dst: 192.168.25.146 Transmission Control Protocol, Src Port: 102, Dst Port: 55863, Seq: 564, Ack: 1169, Len: 66 TPKT, Version: 3, Length: 66 ented Transport Protocol

### S7 Communication Plus

### > Header: Protocol version=V2 Data: Rosponso Cottle-14-Woodsh

- Opcode: Response (0x32) Reserved: 0x0000
- Function: GetMultiVariables (0x054c)

Reserved: 0x0000

Sequence number: 6

> Transport flags: 0x34, Bit2-AlwaysSet?, Bit4-AlwaysSet?, Bit5-AlwaysSet?

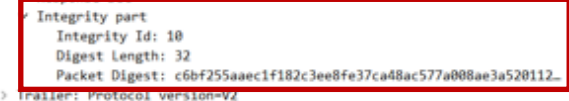

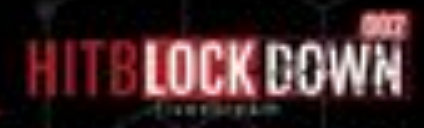

### Wireshark can't analyze MELSEC Traffic

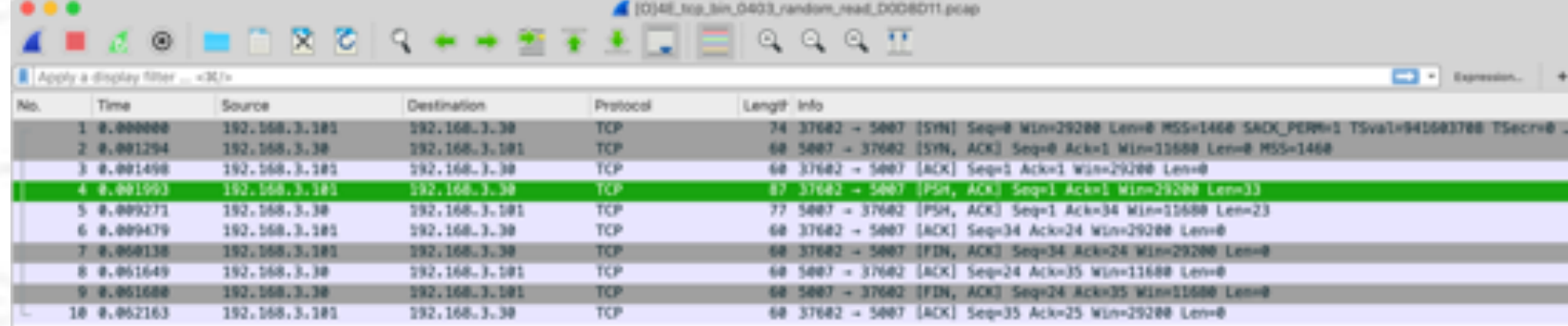

- > Frame 4: 87 bytes on wire (696 bits), 87 bytes captured (696 bits)
- > Ethernet II, Src: Vmware\_ec:fb:fa (00:0c:20:ec:fb:fa), Dst: Mitsubis\_90:23:c0 (38:e0:8e:90:23:c0)
- » Internet Protocol Version 4, Src: 192.168.3.101, Dst: 192.168.3.30
- > Transmission Control Protocol, Src Port: 37602, Dst Port: 5807, Seg: 1, Ack: 1, Len: 33
- > Data (33 bytes)

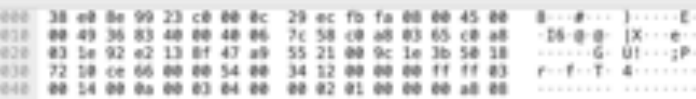

7 ISSN No. bin, 0403, random, read, DS08011.pcap

1 Profile: Default

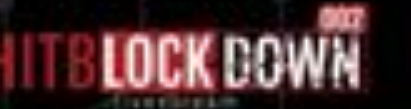

### Again, we built a Lua Plugin for MELSEC

### of m protocoline X

Applications > Wireshark.app > Contents > Plugins > wireshark > @ m\_protocol.lux

mc proto = Protoffec protof, "MELSEC", "MELSEC")

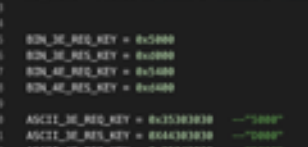

### ASCIT AT RES KEY + BEACHDRIM - TODOT

local at major him = ProtoField.uimTMC'nc.proto.napic\_him", "Magic No.", base.MDO local at seg him = ProtoField.uintIAC'nc\_proto.seg\_bin", "Sequence No.", base.HEX\_DEC) local mc\_ravi\_bin = Protofield.uint16("mc\_proto.roxi\_bin", "Recerved", base.HDD)<br>local mc\_ret\_ne\_bin = Protofield.uint8("mc\_proto.net\_bin", "Net No.", base.HDD) local at node no him = ProtoField.uintBl"nc\_proto.node\_bin", "Node No.", base.HEK) local ac dat proc.no.him = ProtoField.uintlAC'nc\_proto.proc.him". "Out Proc No.", base.MEXO Local, no dat nod sta no bin = Protofield, contifier, proto. sta bin", "Ost Sta No.", base. (EX) local ac len bin = Protofield.uimt96"mc\_proto.len\_bin", "Data Len", base.MDC\_DEC) local ac\_timer\_bin = ProtoField.uintSEC'nc\_proto.timer\_bin", "Timer", base.HEX\_DEC) local ac endcode his = ProtoField.uintIAC'mc\_proto.endcode\_bin", "End Code", base.HEN3 local ac\_ced\_bin = ProtoField.uint161"ac\_proto.ced\_bin", "Comman", beon.HEXD local or subond bin = Protofield.udet16("ec\_proto.subond bin", "Sub-Conamd", base.NEX)

local ec\_ma\_word\_bin = Protofield.uintBC'nc\_proto.word\_bin", "Number of word access points", bene.MEXO local ac mam doub\_word\_bim = Protofield.uietBi'nc\_proto.doub\_word\_bin", "Mumber of double word access points", base.MCRD local mc\_num\_bil\_bin = ProtoField.uintBi'nc\_proto.bil\_bin", "Number of bit access points", base.HER) local mc\_device\_mum\_bin = Protofield.uint24("mc\_proto.device\_mum\_bin", "Device mumber", hann.MEXO)<br>local mc\_net\_menet\_bin = Protofield.uint8("mc\_proto.ust\_resst\_bin", "Set/resst", base.MEXO)

### Request data for comput 1482

lacal me\_write\_word\_data\_bin = ProtoField.uint16E"mc\_proto.write\_word\_data\_bin", "Write word data", base.HEXO local ac write doub word data bis = Protofield.uist10("sc\_proto.write\_doub\_word\_data\_bis", "write double word data", base.000)

local mc\_device\_code\_bin = ProtoField.uintBl"mc\_proto.device\_code\_bin", "Device code", base.HED)

### Request data for comput 1638

local mC\_remote\_pass\_len\_bin = PretoField.uimTdE"mC\_proto.remote\_pass\_len\_bin", "Remote password length", Base.MD3) local me remote pass bin = ProtoField.string("me proto.remote\_pass.bin", "Remote password", base.MOME)

### - Request data for command Bx1481

- Local: Inc\_head\_dev\_mun\_bia = Protofield.udat24("nc\_proto.head\_dev\_mun\_bin","Head device munber",base.HEX\_DEC) Total mc man\_dex\_points\_bin = ProtoField.uint361"nc\_proto.nun\_dex\_points\_bin", "Number of device points",base.NEX\_DECI
- 54 Local mc\_write\_deta\_bin = ProtoField.bytesC'nc\_proto.write\_duta\_bin", "Write\_duta", base.MUME)

### Python 3.76 64-64 33 0-5 0

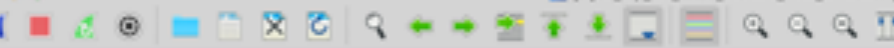

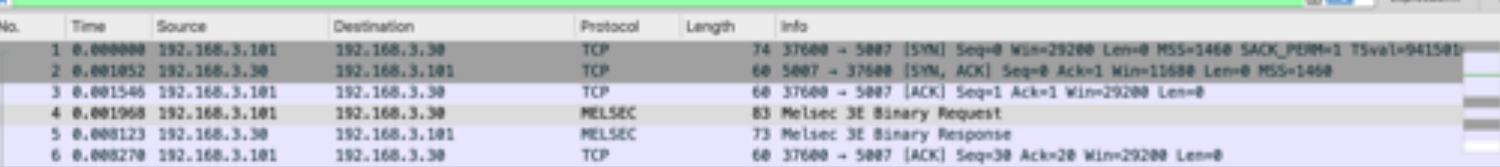

1003E top bin 0403 random read D008D11.pcap

> Frame 4: 83 bytes on wire (664 bits), 83 bytes captured (664 bits)

> Ethernet II, Src: Vmware\_ec:fbcfa (00:0c:29:ec:fbcfa), Dst: Mitsubis\_99:23:c0 (38ce0c8e:99:23:c0)

- > Internet Protocol Version 4, Src: 192.168.3.101, Dst: 192.168.3.30
- > Transmission Control Protocol, Src Port: 37600, Dst Port: 5007, Seq: 1, Ack: 1, Len: 29
- v 3E Binary Request
- » Sub Header
	- Data Len: 0x0014 (20)
	- Timer: 0x000a (10)
	- Connand: 0x0403 (Randon Read Device)
- Sub-Comamnd: @x@@@@
- v Request Data: 0201000000a8080000a80b0000a8
- Number of word access points: 0x02
- Number of double word access points: @w@1
- Device number: 0x000000
- Device code: Oxa8
- Device number: 0x000008
- Device code: Oxa8
- Device number: 0x000000 Device code: 0xa8
- 0000 38 c0 8c 99 23 c0 00 0c 29 cc fb fa 08 00 45 00 の内下の 00 45 2a ef 40 00 40 06 87 f0 c0 a8 03 65 c0 a8 (E4) 各車 (11) 11)
- 0020 03 1e 92 e0 13 8f 52 c4 d5 8d 00 9a 8d 3c 50 18 ......R. ......ph
- 2 7 [0336, lup, bin, 0403, random, read, DOD8D11.pcag

Packets: 10 - Displayed: 10 (100.0%)

- Profile: Default

**PERTHINE RANGE** 

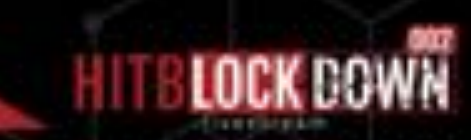

### **Mitsubishi Melsec/TCP Handshake Process**

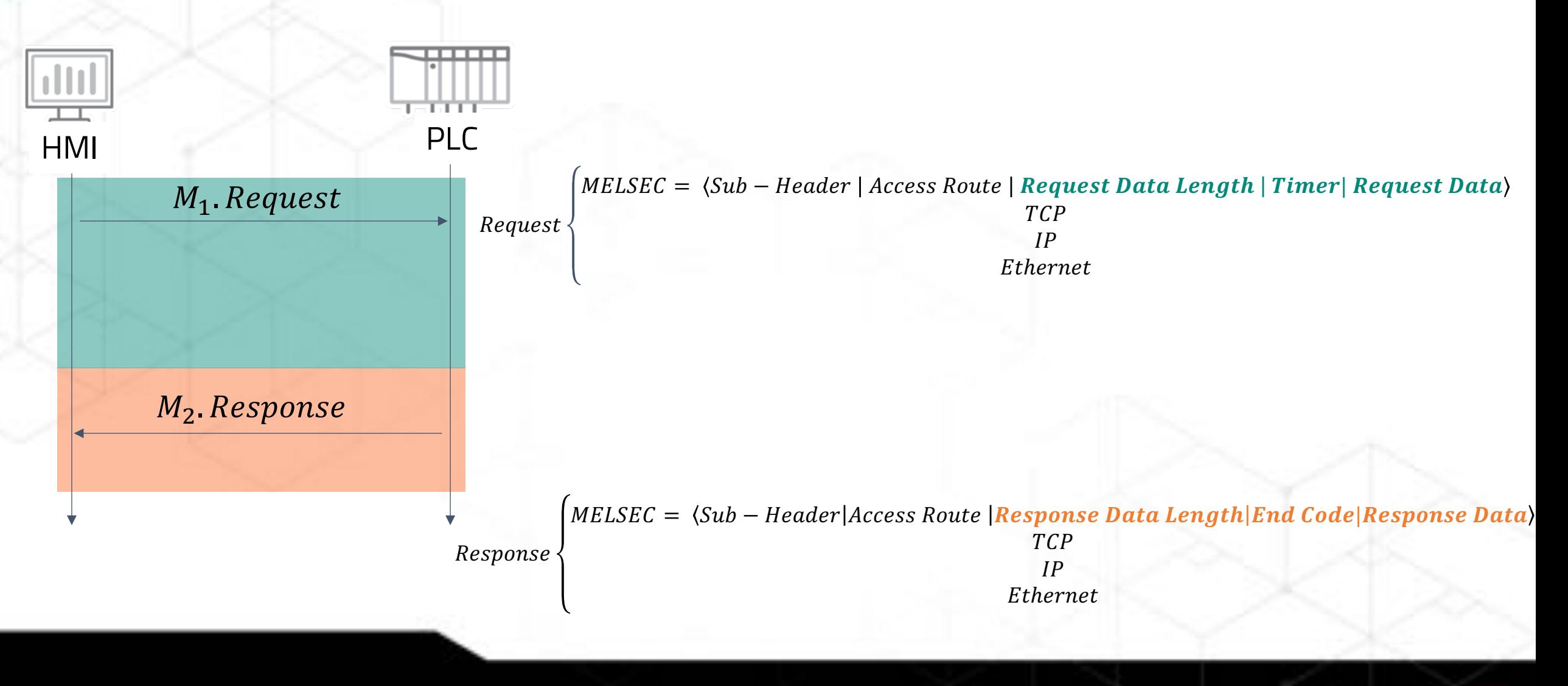

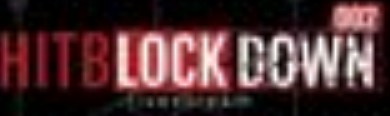

## Mitsubishi Melsec/TCP Handshake Process

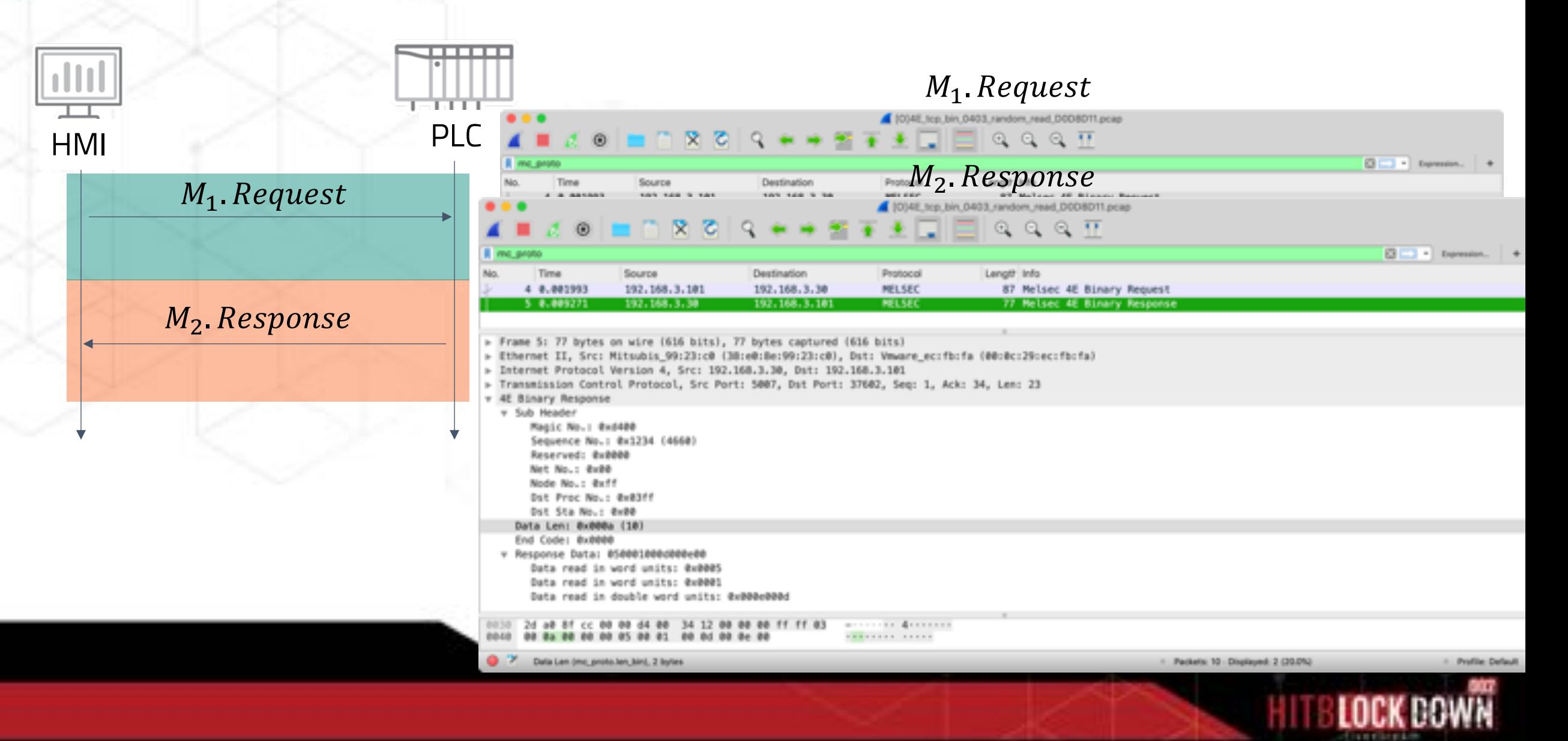

# **Common Flaws in ICS Network Protocols**

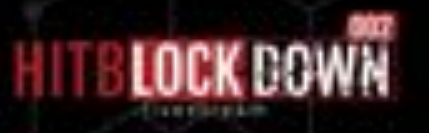

## **Insecure by Design**

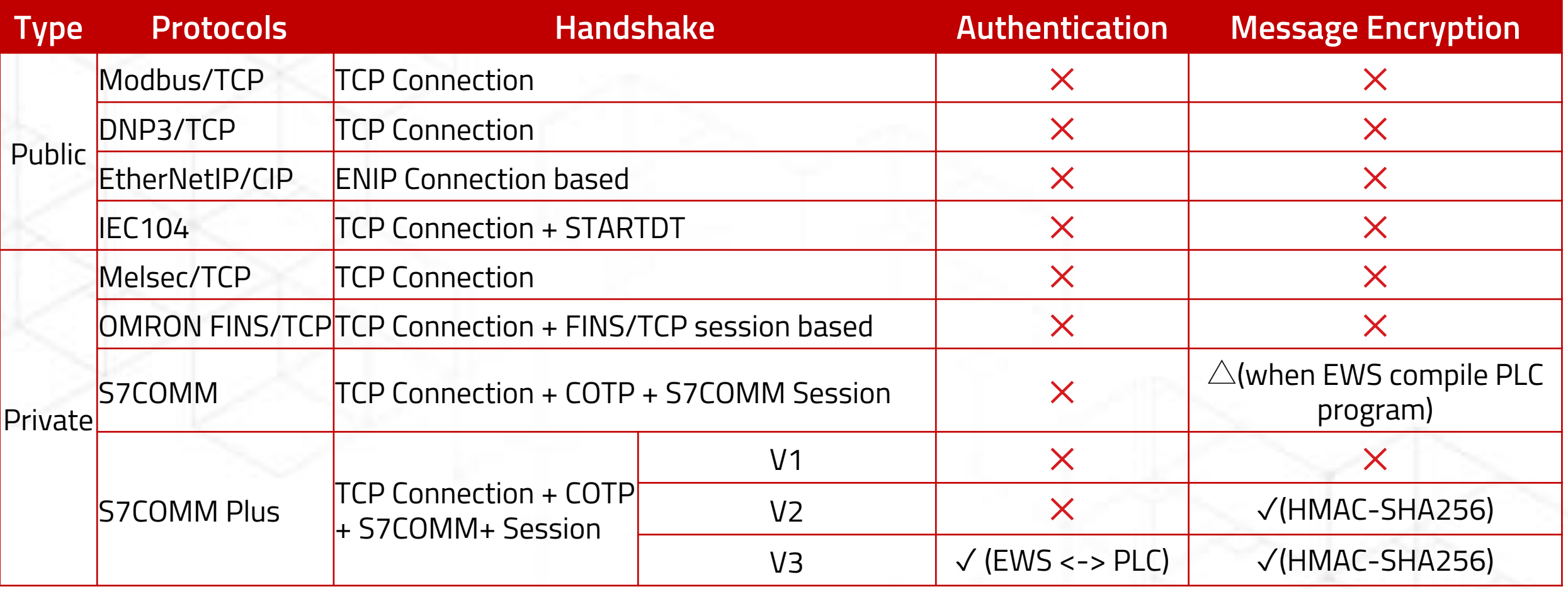

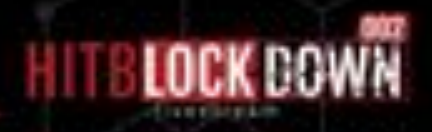

### **Attacks on ICS Protocols**

? Unknown

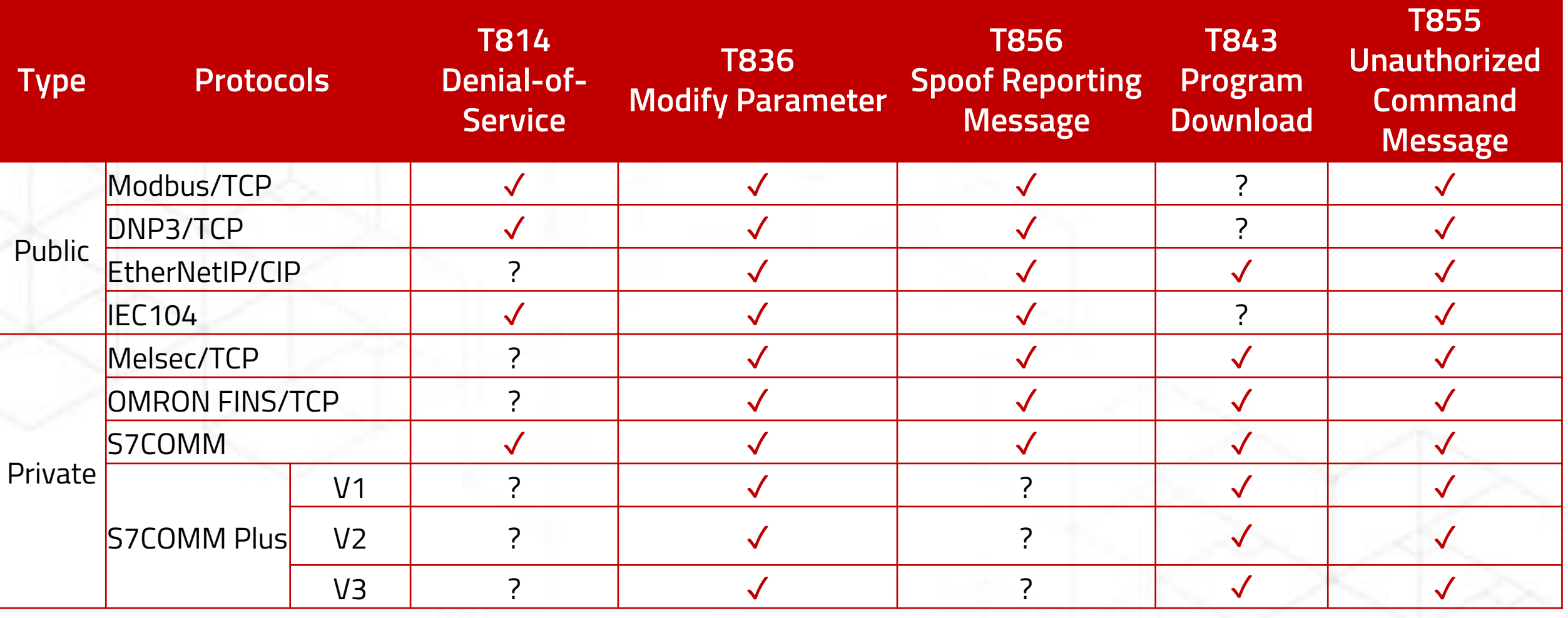

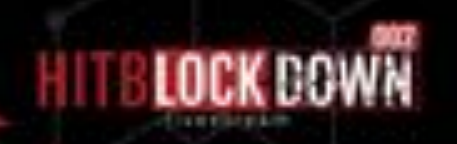

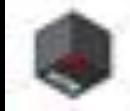

### **ICS ATT&CK Matrix map to ICS Protocols Attack**

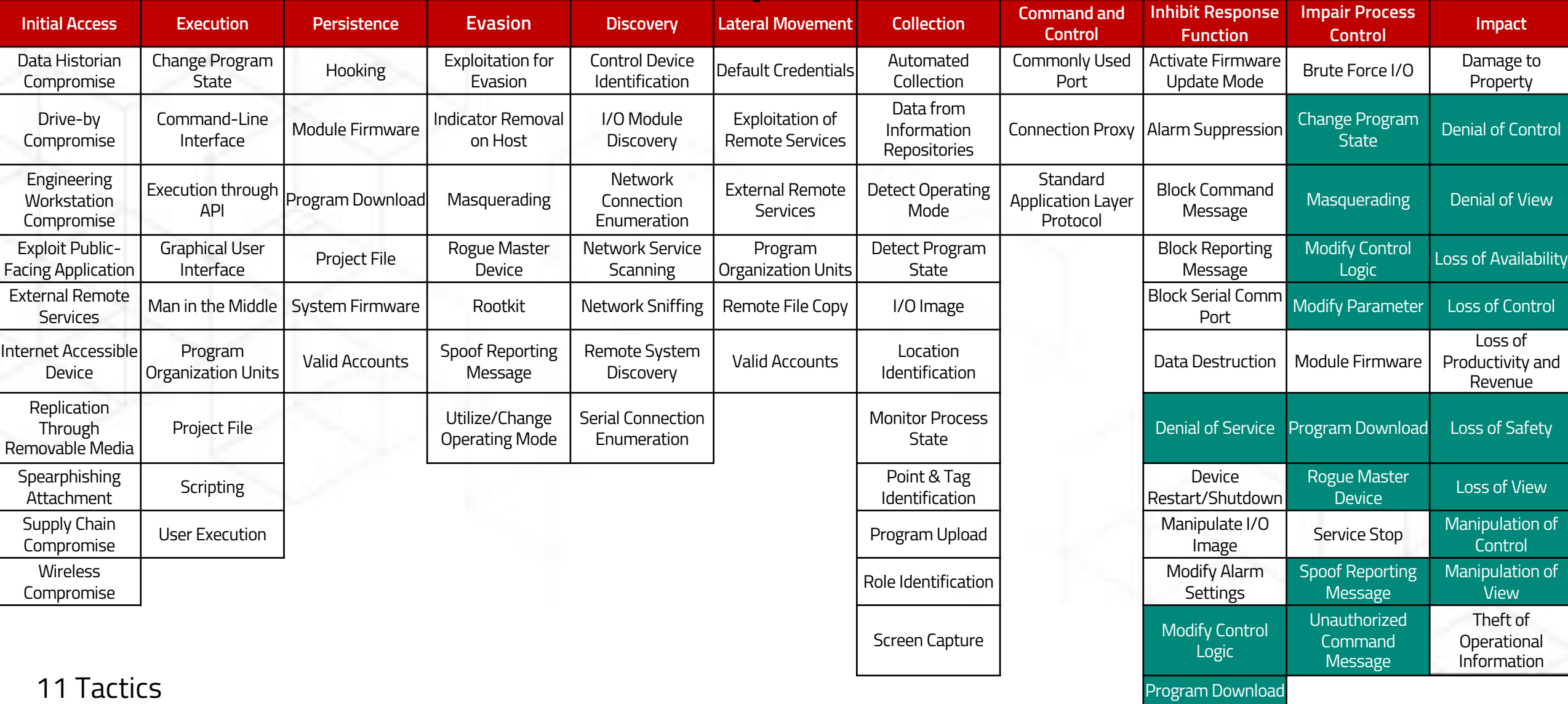

Rootkit System Firmware Utilize/Change Operating Mode

81 Techniques

### **Demo Time**

**THE** 

# **T836-Modify Parameter with Mitsubishi Melsec**

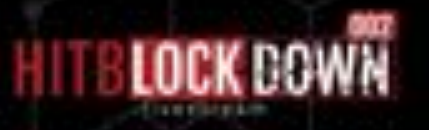

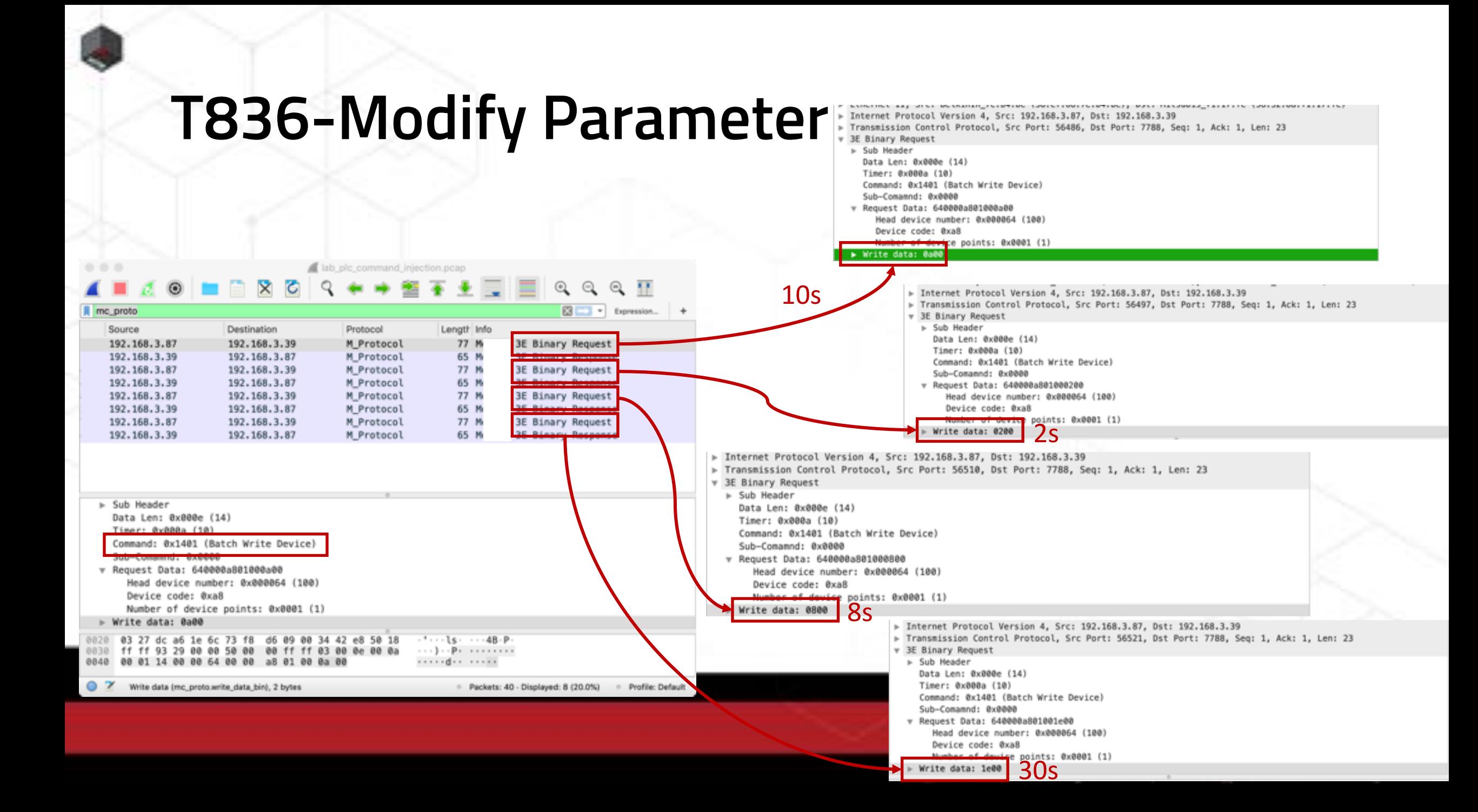

# **T843-Program Download with Mitsubishi Melsoft**

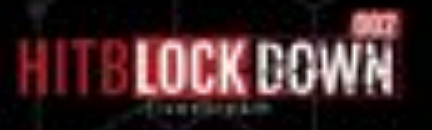

# **T856-Spoof Reporting Message with Modbus/TCP**

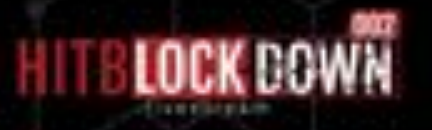

# **T855-Unauthorized Command Message with Omron FINS**

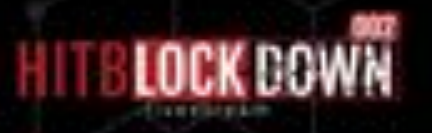

### **Common Flaws in ICS Protocols**

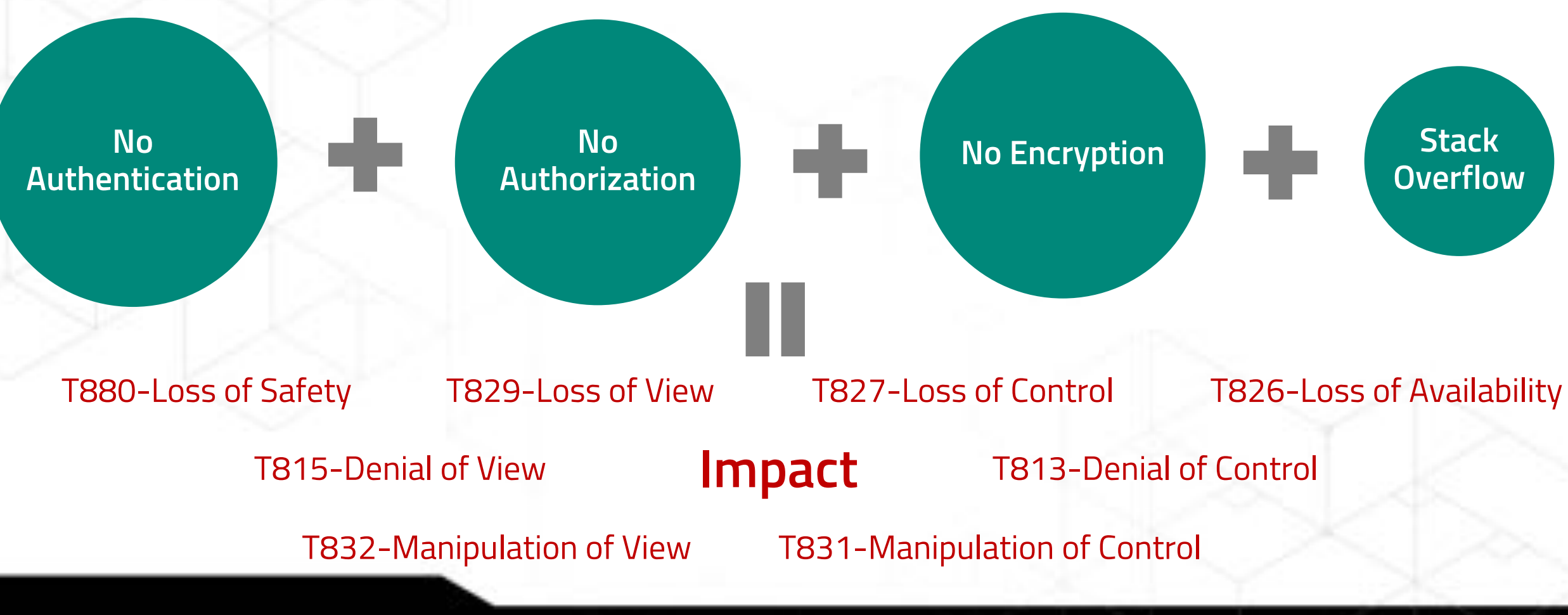

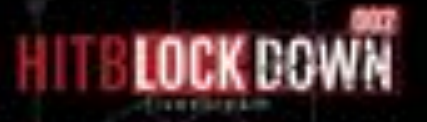

## **How to Defend Against ICS Network Protocol Attacks**

## **Vulnerable OT Environment**

### **Shadow OT 1**

• Unknown devices and unknown connections

### **Insecure Authentication 2**

• Flaws come from design or implementation

### **Insecure Protocols 3**

- Simply unencrypted
- **Unpatched Devices 4**
	- Patching is not feasible or available
- **5** Insecure 3<sup>rd</sup>-Party Software
	- Vulnerable, and might be compromised from supply chain in the beginning

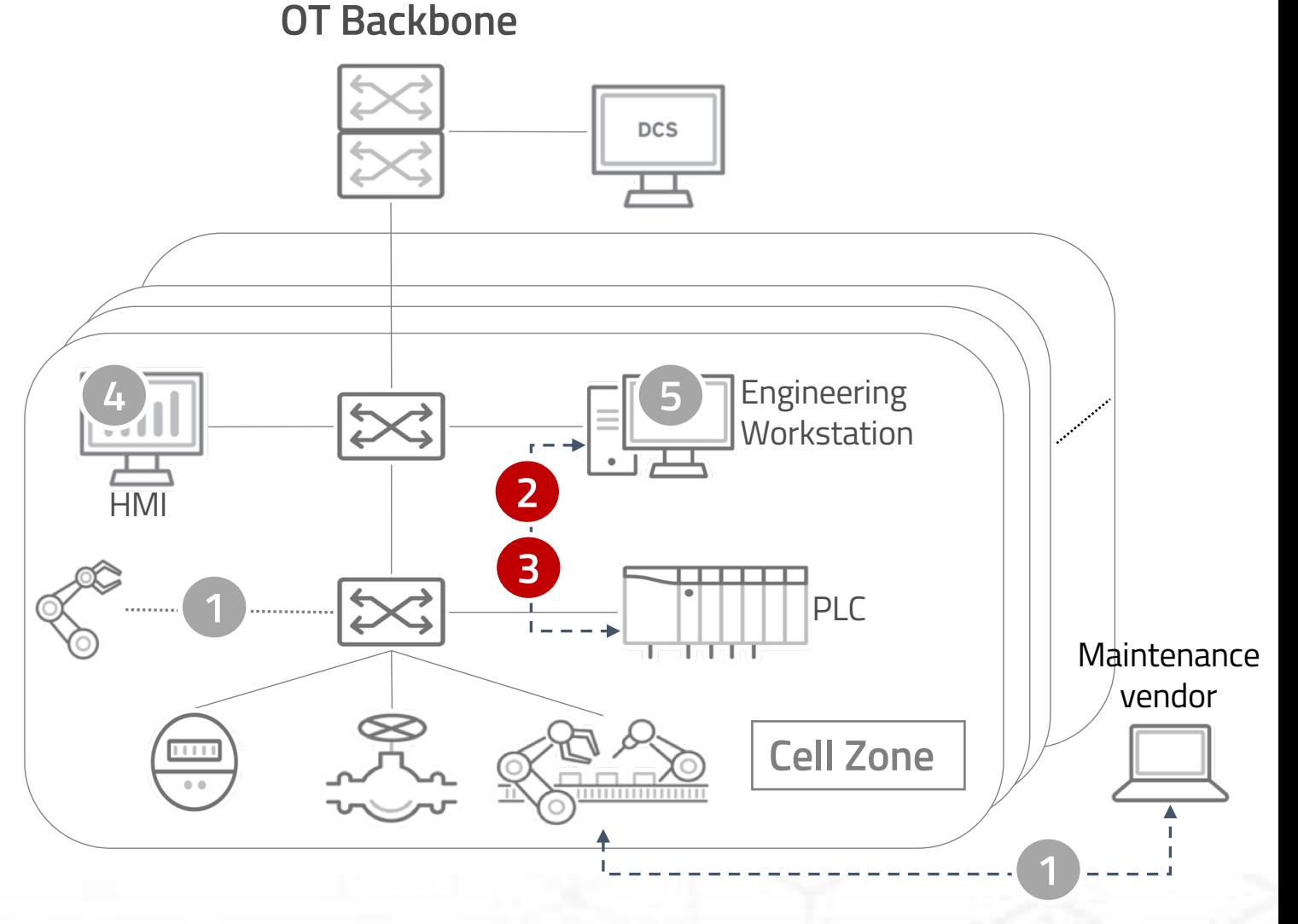

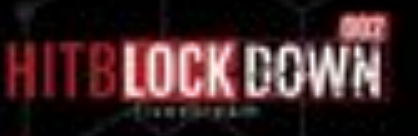

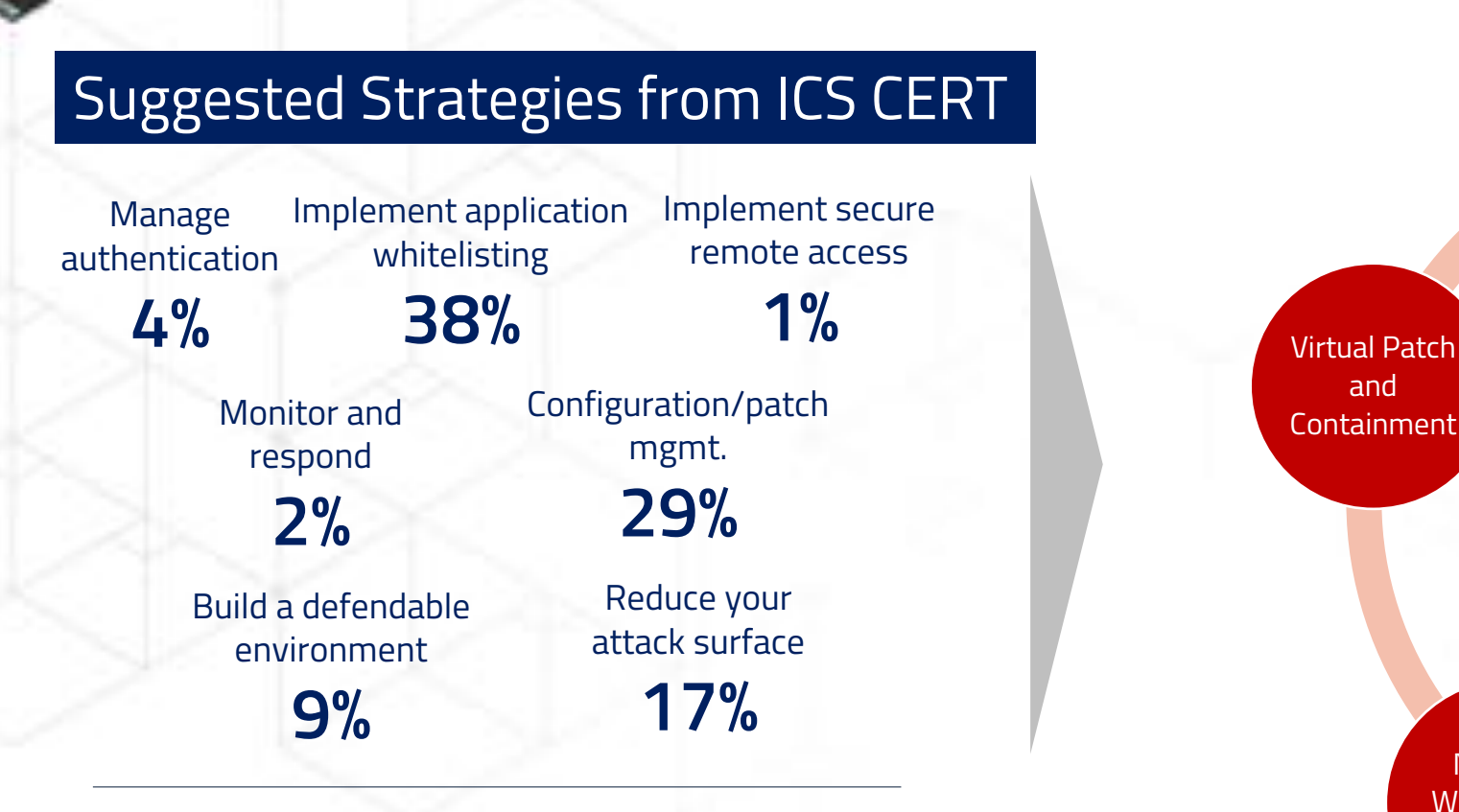

*Incidents responded by ICS-CERT* : https://ics-cert.us[cert.gov/sites/default/files/documents/Seven%20Steps%20to%20Ef](https://ics-cert.us-cert.gov/sites/default/files/documents/Seven%2520Steps%2520to%2520Effectively%2520Defend%2520Industrial%2520Control%2520Systems_S508C.pdf) fectively%20Defend%20Industrial%20Control%20Systems\_S508C.pd f

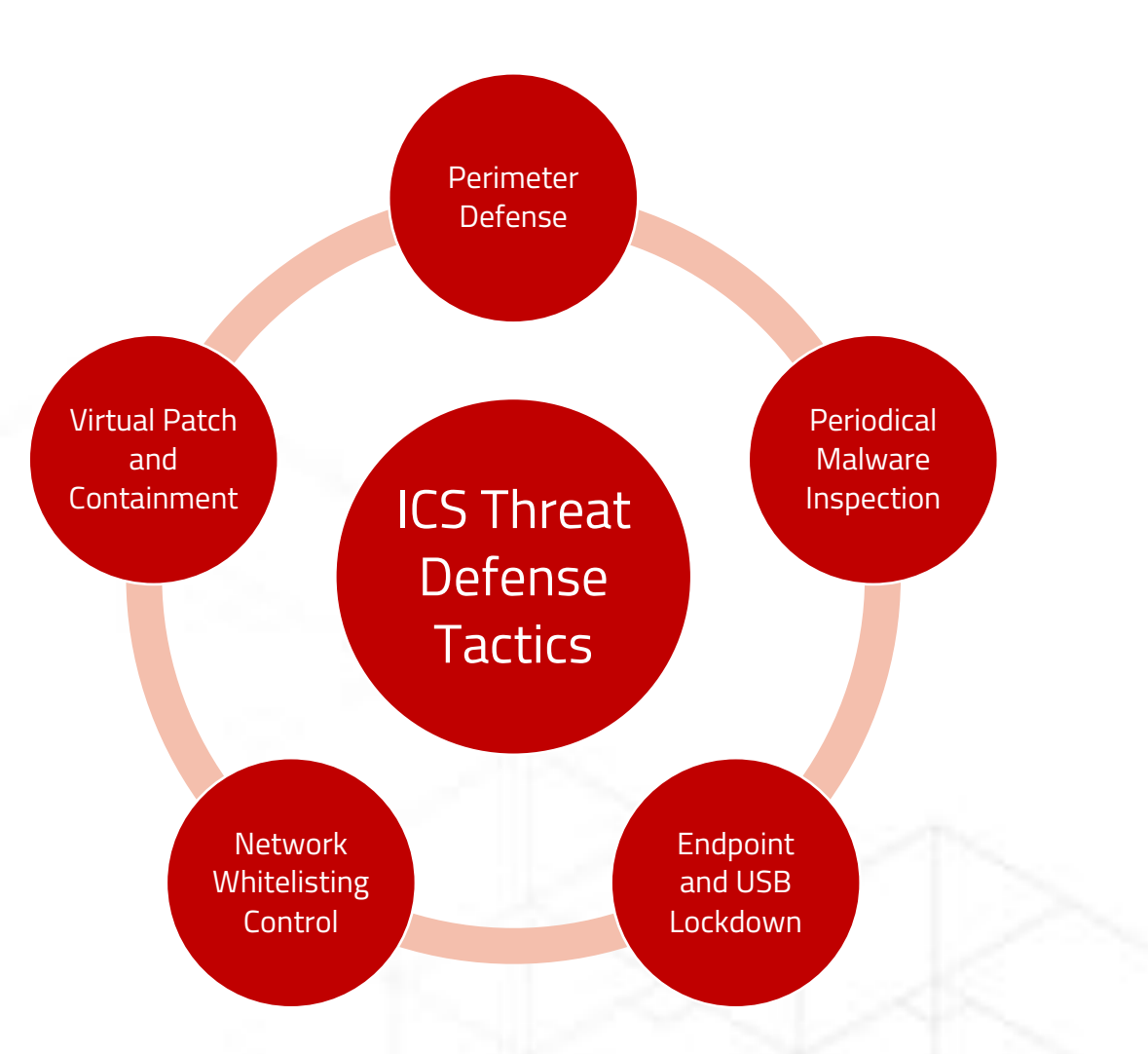

### **Implementing FIVE Tactics to prevent 98% incidents**

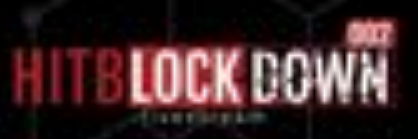

### **Effective Segmentation, Virtual Patch, Containment**

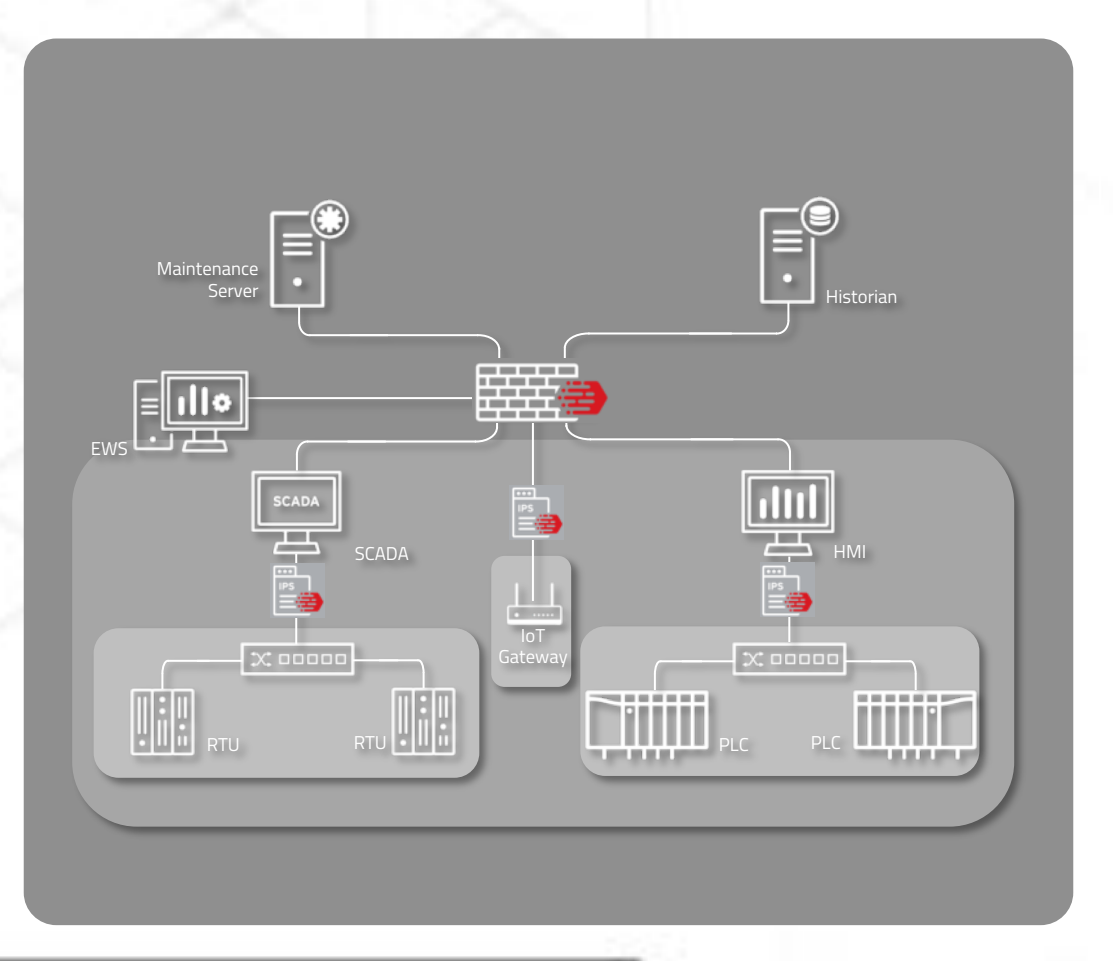

- Divide a big flat L2 network into secured segments
- Virtual Patch (IPS)
	- Containment of malware and worms
	- Shield device vulnerabilities
	- Deeply inspect IT protocols: SMB, RDP, …
- Industrial-Grade Hardware

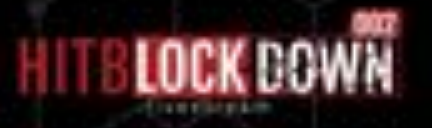

## **Granular Control Over Popular OT Protocols**

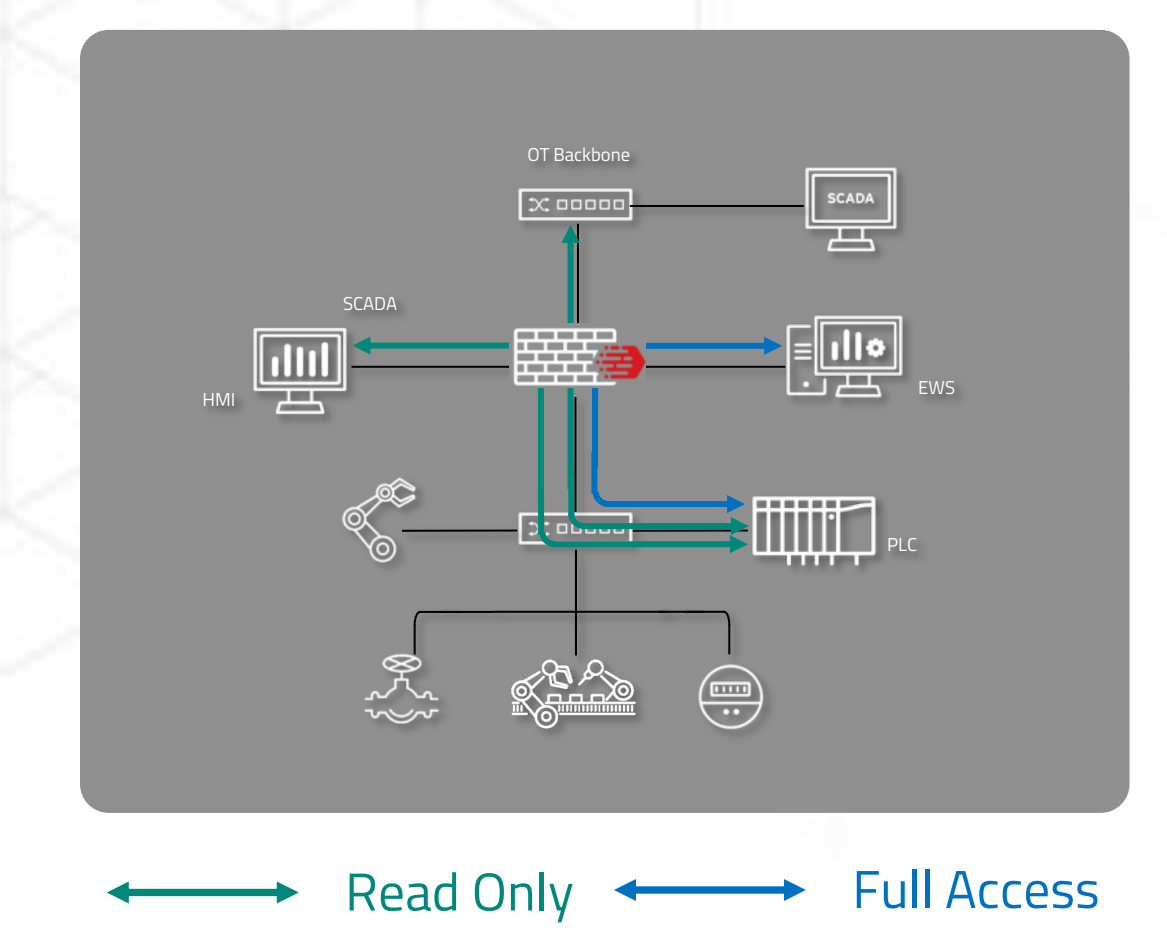

- Asset and protocol visibility
- Fine-grained access control in different levels
	- Devices
	- Protocols (Modbus, Melsec/SLMP, CC-Link IE, Ethernet/IP, Profinet, S7COMM, HSMS/SECS-II, …)
	- Control Commands (read, configure, shutdown, …)
- Greatly lower the possibility of Denial-of-Service attacks by OT trojans

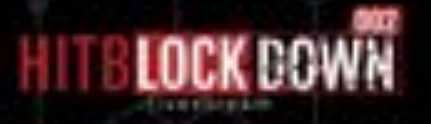

# **Network Whitelisting Control against Siemens S7 attack**

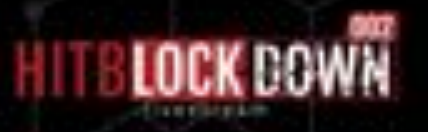

### **At**CP

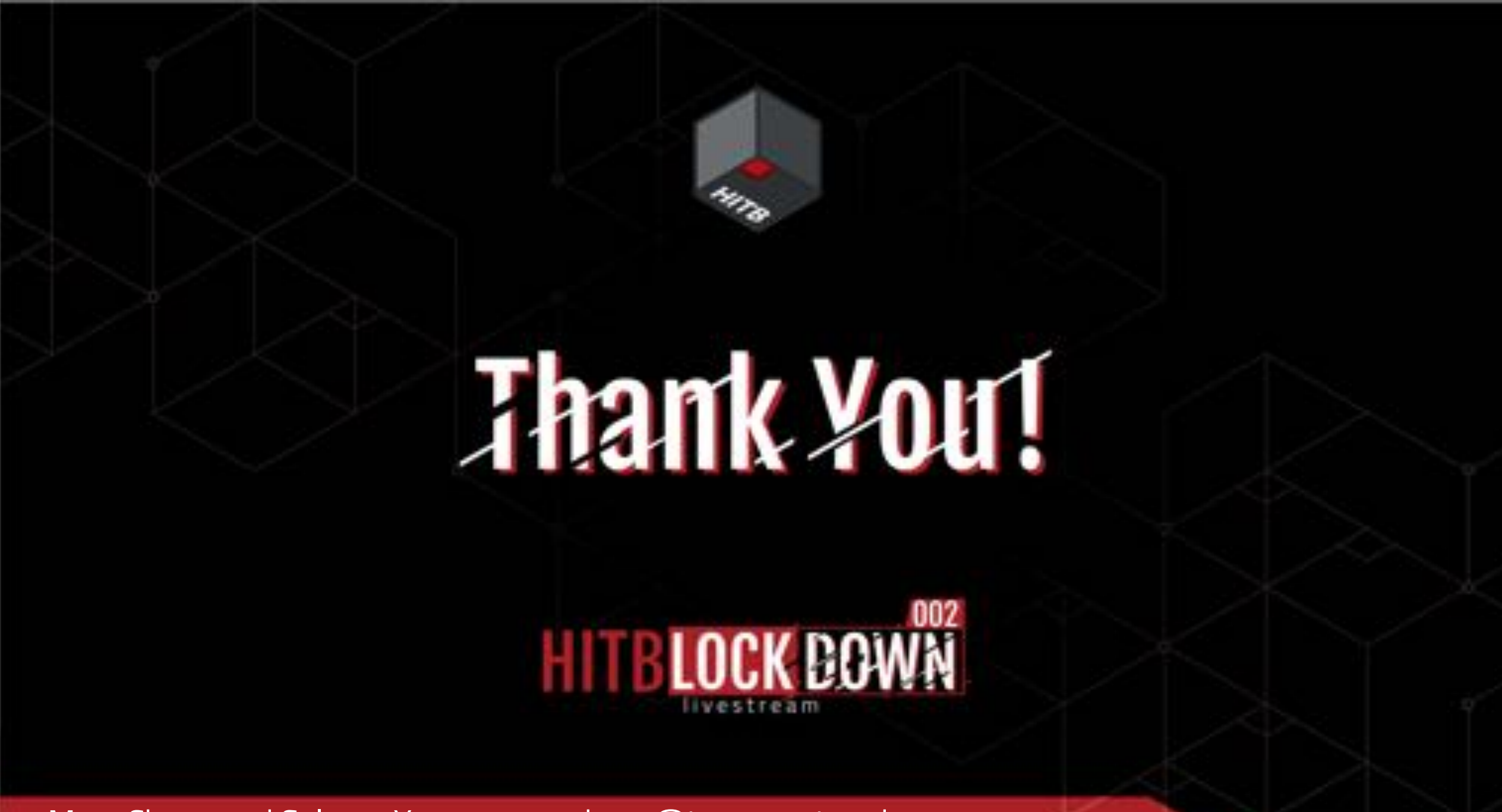

Mars Cheng and Selmon Yang, mars\_cheng@txone-networks.com